# **Mega MP3 Player**

Brian Tucker Sam Roundy Mike Ballard

## **Mega MP3 Player** Brian Tucker, Sam Roundy, Mike Ballard University of Utah 10.December.2004

#### **Abstract**

As technology races forward and digital toys and gadgets flood the market, MP3 players are becoming more and more popular. One reason for this is the desire to store the most amount of music possible on a limited amount of disk space. MP3's are compressed music files that take up a 10th of the disk space that normal audio files consume. Although home systems can store infinite amounts of data it is complicated to have much more than 100 GB of storage for portable use. Since the technology does not exist ,to our knowledge, to reduce the size of music files the Mega MP3 Player will employ 80+Gb of disk space for automobiles giving the user more than enough space to store and play their music collections.

#### **1. Introduction**

#### **1.1 Background Research**

#### *1.1.1 MP3File Format*

For simplicity purposes MPEG Layer I/II format 3 (MP3) will be the only file format type that the Mega MP3 Player will support. The purpose of the Mega MP3 Player is to store as

many songs as possible. MP3 file format provides the smallest audio file format on the market. Thus we have decided to only use MP3 file format for our player. As an addition to our MP3 player we will tack on a device number to each MP3 file so our player will be able to have a unique way of distinguishing all the files in the system.

#### *1.1.2 MP3 Players*

We had originally planned to develop an MP3 player for an automobile. This was scratched when we realized there was too much involved to get it to work in the time allotted and also that we went with a development kit. So we eventually just built a normal MP3 player that reads from a typical CP HDD.

#### **1.2 Purpose/Design Goals**

#### *1.2.1 Store +80G Files*

Our player has the capability to play any size of HDD on the market, from 300MB up to 300GB. It all depends on how much storage the user wants and how much they can afford.

#### *1.2.2 Playlist*

Our player supports Playlists. The user sets up the playlists from their computer and transfers the playlists to the MP3 player just as they would normal files.

## **2. User Interface**

#### **2.1 Inputs**

## *2.1.1 Keypad*

The keypad allows for controlling the song playing on the MP3 player as well as the ability to manage and edit the songs on any of the different sources. There are three different music storage devices which the keypad input will control. They are: MMC Flash, Onboard Flash and IDE/HDD.

The development board came with basic play functionality for the Onboard Flash mode and we added play functionality for the other 2 modes as well as the ability to create play lists.

| $\frac{1}{2}$ $\frac{1}{2}$ $\frac{1}{2}$ |                                                                                                    |  |
|-------------------------------------------|----------------------------------------------------------------------------------------------------|--|
|                                           |                                                                                                    |  |
|                                           | $\begin{array}{ c c c }\n\hline\n-\end{array}$ $\begin{array}{ c c c }\n\hline\n\text{MODE} & \text{---}0\n\end{array}$ |  |

Figure 2.1 – Keypad Assignment

Figure 2.1 above shows the layout of the keypad buttons on the development board. The mapping of the buttons is the same for each source mode and is shown in Table 2.1 below:

#### Table 2.1 Keypad Button Mapping

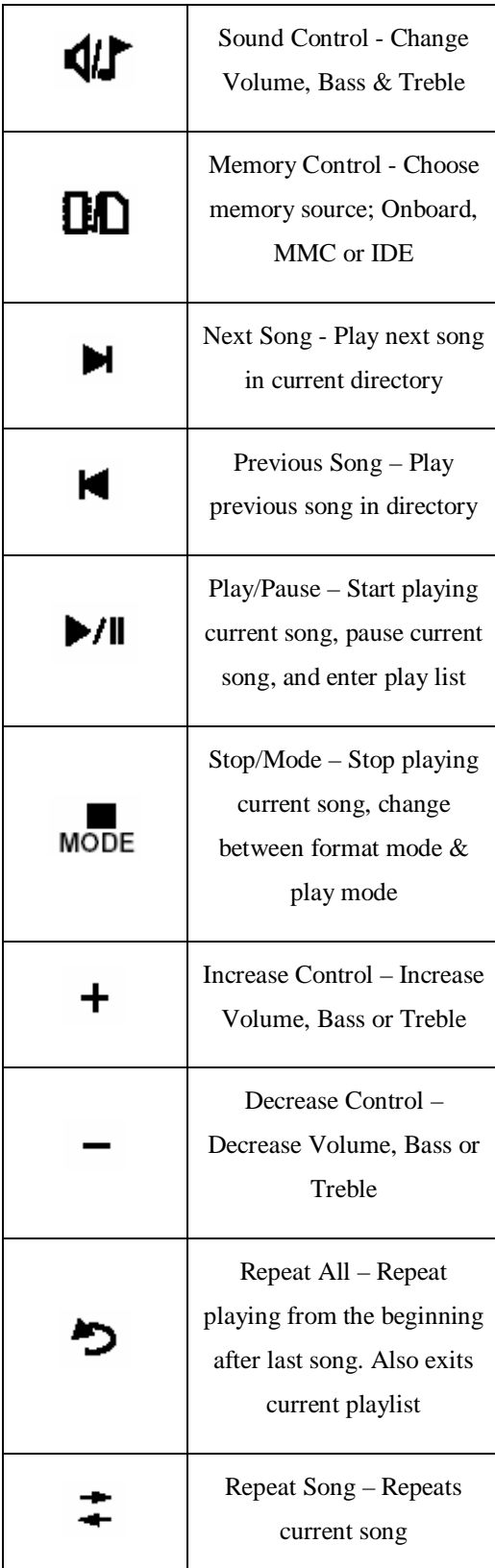

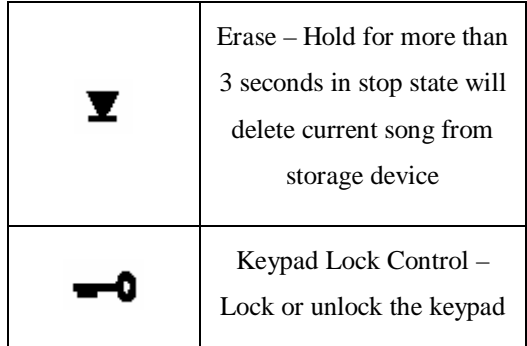

#### *2.1.2 USB/PC*

The USB interface allows the user to load MP3 or WMA files onto any of the three storage devices using a PC with the Windows operating system. The MP3 Player is setup as a plug and play device that is recognized as a removable storage device by the OS. To load a song, follow the steps below:

- 1. First verify the MP3 player is turned on, in the stop state and in the correct memory source mode.(MMC, Onboard or IDE) Also make sure the Computer is turned on and running Windows 98/NT or XP.
- 2. Next connect the USB cable from the PC to the MP3 player. Windows should automatically detect the MP3 player and show whichever storage device you've selected as a removable disk.
- 3. To verify that the storage device has been recognized, open My Computer and look under the Hard Disk Drives section for a newly added removable disk. Once the disk appears you can add songs to it by opening the disk and then dragging or dropping songs onto it or copying and pasting them.
- 4. To create a play list, simply create a folder on the removable drive and then add the songs you want on the play list to that folder.
- 5. Once you've added all the songs you desire to the selected storage device. You can then stop the removable device by clicking the green arrow on the bottom right of the task bar and then disconnect the USB cable. This should return the MP3 player to play mode. Once in play mode the songs should show up on the selected device for playing.

## **2.2 Outputs**

#### *2.2.1 Speaker*

The audio output jack is located on the front left hand side of the development board. You can connect headphones or any speaker arrangement you desire. The MP3 player does have built in volume control for song amplification, but if you desire more output you can use an external amp as well.

#### *2.2.2 LCD*

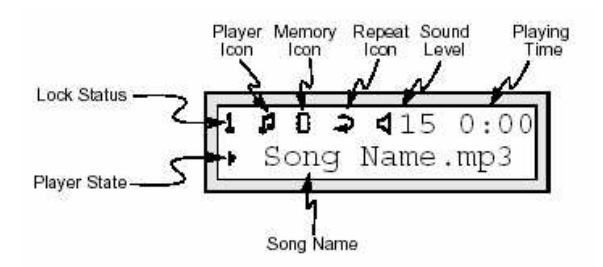

Figure 2.1 – Display in Song Playing Mode

The LCD display shown in Figure 2.2 above provides all song information while in play mode, as well as different icons for other modes and settings available. The mapping of the icons and LCD symbols are labeled above. Table 2.2 below shows the meanings for the different Memory & Player State icons.

Table 2.2 – Selected Memory Status and Song Player States

|   | On-Board Memory                                |  |
|---|------------------------------------------------|--|
|   | <b>MMC Flash Memory</b>                        |  |
| B | <b>IDE Hard Drive Memory</b>                   |  |
|   | $\text{Song} - \text{stop state}, \text{song}$ |  |
|   | selected                                       |  |
|   | Playlist/Directory - stop                      |  |
|   | state, play list or directory                  |  |
|   | selected                                       |  |

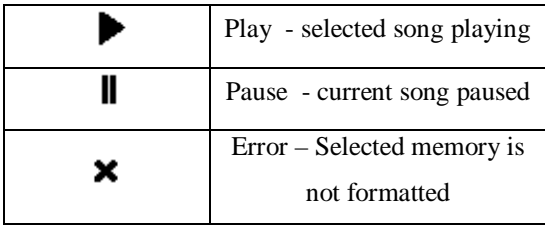

#### **2.3 Storage**

## *2.3.1 Hard Drive Selecting a Hard Drive*

The MP3 player supports IDE hard drives of any size. However, we recommend that the hard drive run at a minimum of 5400 rpm for smooth song playing. We also ran into a buffer under run issue when using an older hard drive with a very small disk cache, so we'd recommend a new drive with a large enough cache to avoid the 'chirping effect'.

#### *Connecting the Hard Drive*

The development board didn't originally support IDE hard drives, so we had to create an IDE adaptor for connecting the hard drive to the 50 pin J6 extension on the development board. With the drive connected using the adaptor, you can then power the hard drive with a PC power supply or any  $5 \& 12 \text{ V}$  sources and a female power adaptor. The jumper settings on the drive are usually left with the jumper not connected.

#### *2.3.2 MMC Flash Card*

You can use any size MMC card. The card is simply plug and play, to use simply select MMC mode using the keypad indicated in section 2.1.

#### **2.4 Playlist**

#### *2.4.1 Setting It Up*

See section 2.1.2 step 4.

#### *2.4.2 Accessing and Playing*

Once the play list has been loaded onto the storage device and the player is back to play mode, you'll notice it starts in the root directory, use the previous song and next song buttons to scroll through the different play lists(directories) and songs located in the root directory. You can distinguish between the two by the song and play list icons shown on the display.(see Table 2.2) Once selected use the play button to enter the play list and then to start playing the first song in the play list. You can exit the play list by hitting the stop button and then the repeat all button. (see Table 2.1)

#### **3. Description and Design**

#### **3.1 Development Board**

#### *3.1.1 Layout*

The board layout is shown below.

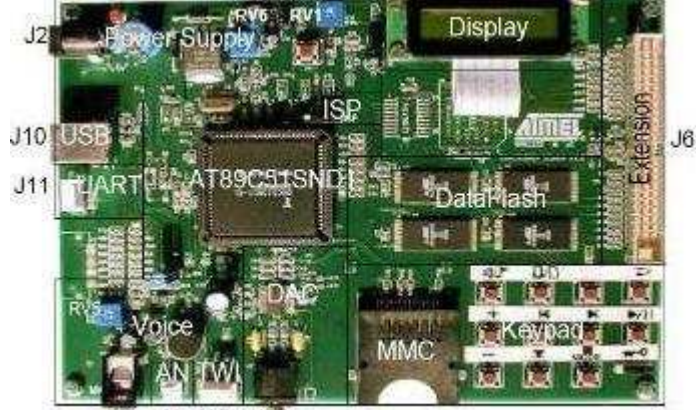

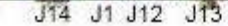

#### *3.1.2 Controller*

All of the control signals are handled inside the AT89C51SND1 microprocessor. The block diagram below shows the interface between the C51 and the other components.

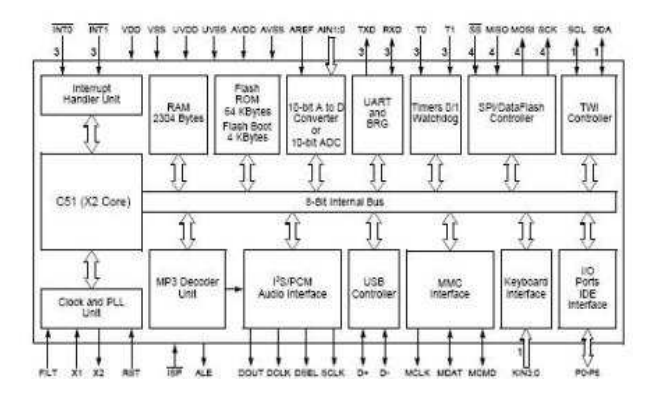

On top of housing the code, the C51 microprocessor also includes an oscillator, PLL, and timer registers to control the clock. There are also special function registers for use with interrupts, system management, ports, and various memory and I/O devices. The decoding of the MP3 files is handled internally in the C51.

#### *3.1.3* IDE and Resistors

The development board provides a 50 pin IDE adapter interface. In order to use the 50 pin connector, we had to map the control signals from the board to the standard 40 pin IDE ribbon cable which we used to connect the hard drive. Also, various 100 Ohm resistors and 0 Ohm jumpers had to be placed to connect the signal traces from the C51 to the output pins of the IDE interface slot.

#### *3.1.4 MMC Flash Card*

The actual design for implementing the flash card was made simple by the fact that the development board came with both the MMC card reader built into it and all of the low level drivers provided. The main design issue was modifying the existing firmware so that you could select the MMC card as a memory source, as well as being able to both have all the playing functionality of the onboard memory as well as the ability to create play lists. The other major part was setting it up for song loading and management from a PC over the USB connection. All this was added to the existing source code for the player. (See Appendix A for MMC Card Firmware Source Code)

#### **3.2 Flip and Keil**

#### *3.2.1 Compiling*

We wrote code using C. Keil makes a compiler called uvision2. We used uvision2 to compile our C code into the hex form that the chip requires. Uvision2 is made specifically for microcontrollers such as the Atmel 8951 chip that we use. We had to use a trial version that

we downloaded from keil.com. This version was not big enough to compile both the HDD and the MMC into one hex file so we could use both functionalities at the same time. We would have had to purchase the real compiler for around \$1300. We decided against this because of our lack of funds.

#### *3.2.2 Loading to Board*

After getting our hex code from our compiler we used a program called FLIP to download it to our development board. FLIP is made by Atmel and is made specifically for writing to Atmels products. As we were using one of their products FLIP made it easy for us to download to our board. There is a switch called jsp1 on the board that must be switched to the off position in order for FLIP to download to the board. It took us a while to figure this out so at first we were having troubles.

#### **3.3 Hard Drive**

#### *3.3.1* IDE Adapter

The adapter consisted of a 50 pin SCSI ribbon cable that plugged into the development board IDE adapter connector. Each individual wire was mapped to the corresponding pin of a 40 pin IDE connector. The hard drive power was generated by two external power supplies since there was no where to access the necessary voltage levels on the development board.

*3.3.2 HDD Selection*

Our mp3 player only supports 40 pin IDE Hard Drives. The key to quality music is to make sure that the HDD is a newer model. We were originally using an older model and there was chirping in the sound. We think this is because the buffer on the older HDD we were using was too small but have not solidified that assumption. The HDD jumper setting should be set to master or single.

#### **3.4 MMC Card**

## *3.4.1 Implementation*

See section 3.1.4

#### **4. Log of Design Decisions**

#### **4.1 Spring**

This project originally was meant to be a car stereo extension, which allowed the user to add his entire MP3 music library to the built in hard drive over USB. None of us had ever designed an MP3 player before. As a matter of fact looking back on it, we were really naive in the fact that the scope of our original project, even though it sounded cool, was way outside of our means and ability to accomplish in just one semester. At the time though, we thought we could pull it off, so we continued on through the planning stages. We started with a Motorola chip for micro-controller and basically using separate venders for each major component. Luckily for us, another group was originally doing a similar project so they were also

researching parts and helped lead us to Atmel by the end of the semester. Once we came across the Atmel C51 chip, which is designed specifically for using in an MP3 player, we decided to use that instead. And that was our status at the end of the Spring semester. Again what now was another lucky break, but at the time seemed unlucky was just after the CS 3992 course ended, one of our group members, Fetah Basic, decided to leave the group and do his own project which he needed to do for his job anyways. This left us in a position, where there was no way the two remaining members, Mike Ballard & Sam Roundy, would be able to finish the project during the Fall Semester. So we now had the Summer to decide if we were still going to do the project and how it would be possible to get done with just the 2 of us.

#### **4.2 Summer**

Our log during the summer is where we made a lot of major decisions. In early June after reviewing the Atmel chip we decided that the easiest way to go about implementing any design was to go with the development board that is offered by Atmel. This board supports the Atmel chip we were using and also USB and IDE interfacing which is what we were going for. After the loss of a teammate we thought that two of us could implement our mp3 player

easily using the Atmel development board. Deciding to go with this board was a major decision because we were stuck with the LCD that came with it and the user button interface that came with it. This changed the way we could implement LCD output and user button input.

#### **4.3 Fall**

Initially, we intended to use a laptop hard drive for its size advantages. Yet, the 50 pin connector would have made it difficult to map to the 44 pin laptop IDE connector. For this reason, we chose to use a normal desktop hard drive. We also ran into trouble with our compiler when we tried to incorporate all the functionality into one hex file. Our compiler allowed us to compile files of a certain size but with the code for the ide and the mmc interface combined, we exceeded this limit. We chose to demo the working hard drive version since we believed it better displayed our design intentions.

#### **5. Purchase vs. Design**

#### **5.1 Development Board**

The major purchase of our project was the development board. After reviewing several suppliers we decided to purchase the cheapest one we could find. Digikey offered the board that we selected at the cheapest price on the market for \$700. We decided that purchasing a development board as opposed to doing our own

board design would be easier and we could focus more on having a working mp3 player. Also, another reason we decided to purchase instead of build was that one of our original team members decided to back out and do a different project. Thus we were down to two team members and we were not sure that between the both of us we would be able to finish our project.

#### **5.2 Cable/HDD**

We would have preferred to purchase the 50 to 40 pin cable adapter but were unable to find anything.

#### **5.3 Code**

Most of our time this past semester wasn't used in actually writing new code, but rather, going through the source code provided as well as all of the other documentation provided with the development board, to see how the whole system was put together, so that we could modify it. We probably learned the most from the amount of time all three of us spent poring over the existing documentation and source code for the MP3 player.

As I said before, we were adding onto existing code which already provided play functionality, but in some ways modifying and changing somebody else's code is just as hard or harder than starting from scratch. Lucky for us, Atmel was good at providing extensive

documentation as well as commenting their code each step of the way. They also provided great tech support if we ever got stumped along the way.

Another part of the development kit which made it possible for us to finish the project, was the development tools provided with the board. Atmel included not only Flip, which made it easy to load a hex file onto the C51 controller, but they also gave us a great 8051 C compiler for writing, debugging and compiling the code into a loadable hex file. The other software tool included, which we didn't have a lot of time to use but which is extremely powerful, was the Jungo software tools for creating USB and other component drivers which interface with the Windows OS.

## **6. Bibliography**

Our sources are taken from the following websites:

http://www.atmel.com/dyn/products/tools\_c ard.asp?tool\_id=2925

http://www.atmel.com/dyn/products/product \_card.asp?part\_id=2598 http://www.keil.com/

http://www.digikey.com/

#### **7. Conclusion**

**7.1 Problems**

Overall I would say that we didn't have as many problems as were projected. One major problem we encountered was the first development board. When we were trying to get it to read from the MMC card it was not linking to the PC at all. After exhaustive troubleshooting we shipped it back to Atmel to have them take a look at it. Sure enough, the LCD was drawing too much power. We were worried that it was our fault that the board was bad and that Digikey would not return it and give us new one. But much to our surprise they were willing to do so and we shipped the bad board back to Digikey and received a new one.

Another problem we encountered while designing the mp3 player using the HDD was that our music sounded really chirpy. We thought this was a buffer error in our code but when we changed that it still chirped. Then we switched to a more state-of-the-art HDD and the chirping stopped. So we figure that the older HDD had to slow of a buffer for the amount of reading we were doing. We did try to remedy this problem by using slower bit-rate mp3s and that worked but the quality of sound was horrible.

#### **7.2 Analysis**

The development process went fairly smoothly. Where we faced the most problems was in the shortcomings of the development board. With enough time, and money, a better fit could have been built to match our design intentions. For example, a lot of our trouble came with trying to connect the hard drive rather than to set up the code for the hard drive interface. If we had designed the system from the ground up, we would have had a 44 pin connector on board for IDE connections. Also, we spent a lot of time communicating with ATMEL to try and figure out how the human interface with the board worked. Ideally, we would not have had any questions about these basic functionalities had we started from scratch and not with the development board. The rest of the design process went very smoothly as we were able to meet often and regularly to work on and to update each other on our progress.

#### **7.3 Improvements**

If we had more time to work on the project, some improvements we would make would be, to take the project from its current status as an elaborate Ipod and adapt it so it would meet our original goal of being a car stereo extension which allows the user to hold his entire music library in his car stereo. To accomplish this, we've discussed adding the ability to transfer songs directly between the hard drive and MMC card for song transfer. We also talked about adapting the Player to read from portable USB data storage devices which could also be used for song transfer between the users PC and the

car stereo. The biggest change though would be the packaging of the player itself, so that it would fit into a car stereo and run off of the car's battery. Then we would find funding for our product, and create a company call MSB

#### **8. Acknowledgments**

Throughout this past semester, from the time we received the first defective board until now; Atmel has provided great tech support. We'd like to especially acknowledge the help of our Atmel tech support contact named Patrice Graziotin. If it weren't for his great help and patience, I doubt we would have been able to ever complete the project.

We'd also like to acknowledge the tech support at Digi-Key who sold us the development board. They were really good about replacing the defective board at the start of the semester in a timely manner making it possible for us to move on with our project and get it done by the end of the semester.

Last but not least we'd like to thank Al Davis for making a great course and learning experience. We all had a lot of fun and really enjoyed ourselves. Thanks for helping us overcome the obstacles we ran into and for all you taught us.

## **Appendix A**

/\*\*\*\*\*\*\*\*\*\*\*\*\*\*\*\*\*\*\*\*\*\*\*\*\*\*\*\*\*\*\*\*\*\*\*\*\*\*\*\*\*\*\*\*\*\*\*\*\*\*\*\*\*\*\*\*\*\*\*\*\*\*\*\*\*\*\*\*\*\*\*\*\*\*\*\* \* NAME: project.h \*---------------------------------------------------------------------------- \*---------------------------------------------------------------------------- \* PURPOSE: \* This file contains the project configuration definition. This file is specific \* to your project. \*\*\*\*\*\*\*\*\*\*\*\*\*\*\*\*\*\*\*\*\*\*\*\*\*\*\*\*\*\*\*\*\*\*\*\*\*\*\*\*\*\*\*\*\*\*\*\*\*\*\*\*\*\*\*\*\*\*\*\*\*\*\*\*\*\*\*\*\*\*\*\*\*\*\*\*\* / #ifndef \_PROJECT\_H\_ #define \_PROJECT\_H\_ /\*\_\_\_\_\_ I N C L U D E S \_\_\_\_\_\_\_\_\_\_\_\_\_\_\_\_\_\_\_\_\_\_\_\_\_\_\_\_\_\_\_\_\_\_\_\_\_\_\_\_\_\_\_\_\_\_\_\_\_\_\_\_\*/ /\*\_\_\_\_\_ M A C R O S \_\_\_\_\_\_\_\_\_\_\_\_\_\_\_\_\_\_\_\_\_\_\_\_\_\_\_\_\_\_\_\_\_\_\_\_\_\_\_\_\_\_\_\_\_\_\_\_\_\_\_\_\_\_\_\_\*/ /\*----- Library Configuration -----\*/ #define IDE\_SOFT\_RESET 0 #define IDE\_HARD\_RESET 1  $/*$  IHM  $*/$ #define MEM\_SELECT\_NEXT 0 #define MEM\_NO\_CHANGE 1 /\* Define here your project. For example, your project can be : Nand Flash and Multimedia Card Use of FAT file system HDD drive only The Use of FAT32 file system HDD drive with Multimedia Card Use of FAT file system CDR only Use of ISO9660 file system HDD drive with CDR Use of FAT32 and ISO9660 file system Nand Flash with CDR TAT32 and ISO9660 file system \*/ /\*\*\*\*\*\*\*\*\*\*\*\*\*\*\*\*\*\*\*\*\*\*\*\*\*\*\*\*\*\*\*\*\*\*\*\*\*\*\*\*\*\*\*\*\*\*\*\*\*\*\*\*\*\*\*\*\*\*\*\*\*\*\*\*\*\*\*\*\*\*\*\*\*\*\*\* \*\*\*\*\*\*\*\*\*\*/ MEDIA CONFIGURATION \*/ /\* Define here the media used in your project \*/ /\* For IDE devices, note that is a HDD is present, this one a to be selected as master\*/ /\* If only one IDE device is defined \*/

/\*\*\*\*\*\*\*\*\*\*\*\*\*\*\*\*\*\*\*\*\*\*\*\*\*\*\*\*\*\*\*\*\*\*\*\*\*\*\*\*\*\*\*\*\*\*\*\*\*\*\*\*\*\*\*\*\*\*\*\*\*\*\*\*\*\*\*\*\*\*\*\*\*\*\*\* \*\*\*\*\*\*\*\*\*\*/ #ifdef CONF\_HDD /\* MEDIA DEFINITION \*/ #define MEM\_CHIP\_TYPE CHIP\_HDD /\* DF, NF, HDD or NONE \*/ #define MEM\_CARD\_TYPE CARD\_NONE /\* \_MMC, \_SD, \_SMC, \_CF, \_CDR or  $\frac{\text{NONE} \cdot \star}{\frac{1}{\sqrt{\pi}}}$ FILE SYSTEM \*/ #define MEM\_CHIP\_FS FS\_FAT\_32 /\* \_FAT\_12\_16 \_FAT\_32 \_ISO  $NONE$  \*/ #define MEM\_CARD\_FS FS\_NONE /\* \_FAT\_12\_16 \_FAT\_32 \_ISO  $NONE$  \*/ #define ATA\_CONF HDD /\* HDD\_CDR or HDD only or CDR only \*/ #endif #ifdef CONF\_CDR /\* MEDIA DEFINITION \*/ #define MEM\_CHIP\_TYPE CHIP\_NONE /\* DF, NF, HDD or NONE \*/ #define MEM\_CARD\_TYPE CARD\_CDR /\* \_MMC, \_SD, \_SMC, \_CF, \_CDR or  $NONE$  \*/ /\* FILE SYSTEM \*/ #define MEM\_CHIP\_FS FS\_NONE /\* \_FAT\_12\_16 \_FAT\_32 \_ISO  $NONE$  \*/ #define MEM\_CARD\_FS FS\_ISO /\* \_FAT\_12\_16 \_FAT\_32 \_ISO  $NONE$  \*/ #define ATA\_CONF CDR /\* HDD\_CDR or HDD only or CDR only \*/ #endif #ifdef CONF\_HDD\_CDR /\* MEDIA DEFINITION \*/ #define MEM\_CHIP\_TYPE CHIP\_HDD /\* \_DF, \_NF, \_HDD or \_NONE \*/ #define MEM\_CARD\_TYPE CARD\_CDR /\* \_MMC, \_SD, \_SMC, \_CF, \_CDR or  $NONE$  \*/ /\* FILE SYSTEM \*/ #define MEM\_CHIP\_FS FS\_FAT\_32 /\* \_FAT\_12\_16 \_FAT\_32 \_ISO  $NONE$  \*/ #define MEM CARD FS  $FS$  ISO  $/$ \* FAT 12 16 FAT 32 ISO NONE  $*$  / #define ATA\_CONF HDD\_CDR /\* HDD\_CDR or HDD only or CDR only \*/ #endif #ifdef CONF\_CF /\* MEDIA DEFINITION \*/

#define MEM\_CHIP\_TYPE CHIP\_NONE /\* \_DF, \_NF, \_HDD or \_NONE  $\star$  / #define MEM\_CARD\_TYPE CARD\_CF  $/*$  MMC,  $SD$ , SMC,  $CF$ , CDR or  $NNE$  \*/ FILE SYSTEM  $/$  \*  $\star$  / #define MEM CHIP FS FS NONE NONE  $* /$ #define MEM\_CARD\_FS FS\_FAT\_12\_16 NONE  $\star$  / #define ATA CONF  $CF$ /\* HDD\_CDR or HDD only or CDR only  $*$  / #endif //#define IDE\_INIT\_TYPE IDE\_HARD\_RESET #define IDE\_INIT\_TYPE IDE\_SOFT\_RESET /\* Configuration allowed: Master Slave HDD **CDR** CDR  $\sim$ HDD  $\star$  / \*\*\*\*\*\*\*\*\*\*/ /\* Define here the file system used in your project  $\star$  / /\* Be careful : if MEM\_CHIP\_TYPE = CHIP\_NONE or MEM\_CARD\_TYPE = CARD\_NONE,  $\star$  / /\* selected FS must be definedas FS\_NONE  $\star$  / \*\*\*\*\*\*\*\*\*\*/ /\* Mass Storage Configuration \*/ #ifdef CONF HDD CDR  $(1)$ #define MS MAX LUN /\* number of logical unit - $1 * /$ #else #define MS\_MAX\_LUN  $(0)$  /\* number of logical unit - $1 * /$ #endif \*\*\*\*\*\*\*\*\*\*/ //#define CARD\_ERROR\_POLICY MEM\_NO\_CHANGE /\* \_SELECT\_NEXT or  $NO_CHANGE$  \*/ #define CARD\_ERROR\_POLICY MEM\_SELECT\_NEXT /\* \_SELECT\_NEXT or  $NO_CHANGE$  \*/  $/*$  DECLARATION  $\star/$ 

#endif /\* \_PROJECT\_H\_ \*/

/\*\*\*\*\*\*\*\*\*\*\*\*\*\*\*\*\*\*\*\*\*\*\*\*\*\*\*\*\*\*\*\*\*\*\*\*\*\*\*\*\*\*\*\*\*\*\*\*\*\*\*\*\*\*\*\*\*\*\*\*\*\*\*\*\*\*\*\*\*\*\*\*\*\*\*\* \* NAME: config.h \*---------------------------------------------------------------------------- \*---------------------------------------------------------------------------- \* PURPOSE: \* This file contains the system configuration definition \*\*\*\*\*\*\*\*\*\*\*\*\*\*\*\*\*\*\*\*\*\*\*\*\*\*\*\*\*\*\*\*\*\*\*\*\*\*\*\*\*\*\*\*\*\*\*\*\*\*\*\*\*\*\*\*\*\*\*\*\*\*\*\*\*\*\*\*\*\*\*\*\*\*\*\*\* / #ifndef \_CONFIG\_H\_ #define \_CONFIG\_H\_ /\*\_\_\_\_\_ I N C L U D E S  $\star$  / #include "lib\_mcu\compiler.h" /\* compiler definitions \*/ #include "lib\_mcu\regsnd1.h" /\* component declaration \*/ #include "lib\_mcu\extsnd1.h" /\* component extended declaration \*/ #include "project.h" /\* project definitions \*/  $/*$  M A C R O S \_\_\_\_\_\_\_\_\_\_\_\_\_\_\_\_\_\_\_\_\_\_\_\_\_\_\_\_\_\_\_\_\_\_\_\_\_\_\_\_\_\_\_\_\_\_\_\_\_\_\_\_\_\_\_\_\*/ /\*----- Library Configuration -----\*/ /\* Player Mode \*/ #define PLAYER\_PLAY\_MODE PLAY\_DIR /\* \_DIR or \_DISK \*/ #define PLAYER\_PLAY\_START START\_PLAY /\* \_PLAY or \_STOP \*/ #define PLAYER\_PLAY\_LOOP PLAY\_NO\_LOOP /\* \_LOOP or \_NO\_LOOP \*/ /\* Timer Driver \*/ #define T0\_X2 TRUE /\* FT0\_IN always Fosc/2 \*/ #define T1\_X2 TRUE /\* FT1\_IN always Fosc/2 \*/ /\* Keyboard Driver \*/ #define KBD\_EXIT\_PD FALSE /\* Exit power down configuration \*/ #define LOCK\_ROW P1\_2 /\* ROW of lock key \*/ #define KEY\_LOCK KEY\_2\_3 /\* Keypad Locked \*/ /\* MP3 Driver \*/ #define MP3\_CRC\_SKIP FALSE /\* CRC error configuration \*/ /\* USB Driver \*/ #define USB\_PU\_CTRL FALSE <br>#define VENDOR\_ID 0xEB03 /\* Atmel vendor ID = 03EBh \*/ #define VENDOR\_ID 0xEB03 /\* Atmel vendor ID = 03EBh \*/ #define PRODUCT\_ID 0x0220 /\* Atmel Product ID: 2002h \*/ #define RELEASE\_NUMBER 0x0001 /\* USB Mass Storage ! unicode char \*/ #define USB\_MANUFACTURER\_NAME {'A'<<8,'T'<<8,'M'<<8,'E'<<8,'L'<<8} #define USB\_MN\_LENGTH 5

#define USB\_PRODUCT\_NAME {'S'<<8,'N'<<8,'D'<<8,'1'<<8,' ' <<8, 'S' <<8, 't' <<8,  $\sqrt{ }$ 'o'<<8,'r'<<8,'a'<<8,'g'<<8,'e'<<8} #define USB\_PN\_LENGTH 12 #define USB\_SERIAL\_NUMBER  $\{ '4'<<8', '7'<<8', '1'<<8', '0'<<8', '7'<<8, '6'<<8, '5'<<8, \}$ '0'<<8,'6'<<8,'6'<<8,'4'<<8,'5'<<8,'1'<<8} #define USB\_SN\_LENGTH 13 /\* SCSI Mass Storage \*/ #define SBC\_VENDOR\_ID {'G','e','n','e','r','i','c',' '}<br>#define SBC\_PRODUCT\_ID {'S','N','D','1','','M','P','3',  ${S',S','N','D','1',''','N',P','3',''}$ ','P','1','a','y','e','r',' '}<br>#define SBC\_REVISION\_ID {'0','.','0','0'} #define SBC\_REVISION\_ID {'0','.','0','0'}  $/*----$  System Definition  $---*/$ /\* Clock \*/ #define X2\_MODE /\* X2 mode \*/ //#undef X2\_MODE /\* no X2 mode \*/ #define FOSC 16000 /\* oscillator frequency (KHz) \*/ #ifdef X2\_MODE #define FPER FOSC #else #define FPER FOSC/2 #endif /\* Scheduler Definitions \*/ #define Scheduler\_task\_1\_init mode\_task\_init #define Scheduler\_task\_2\_init usb\_task\_init #define Scheduler\_task\_3\_init mem\_task\_init #define Scheduler\_task\_4\_init kbd\_task\_init #define Scheduler task 5 init disp task init #define Scheduler\_task\_1 mode\_task #define Scheduler\_task\_2 #define Scheduler\_task\_3 mem\_task #define Scheduler\_task\_4 kbd\_task #define Scheduler\_task\_5 disp\_task #define scheduler\_btick\_0 gl\_cpt\_tick #define scheduler\_btick\_1 gl\_kbd\_tick #define scheduler\_btick\_2 gl\_mem\_tick #define SCHEDULER\_TYPE SCHEDULER\_FREE /\* \_TIMED, \_TASK, \_FREE \*/ #define Scheduler\_time\_init sch\_time\_init #define SCHEDULER\_TICK 10 /\* unit is ms \*/ /\* ADC Frequency \*/ #define SAMPLING\_PERIOD 0.125 /\* unit is ms \*/ #define SECT PER SECOND (2/SAMPLING PERIOD) /\* 512 bytes sector size \*/ /\* Interrupt Priorities \*/

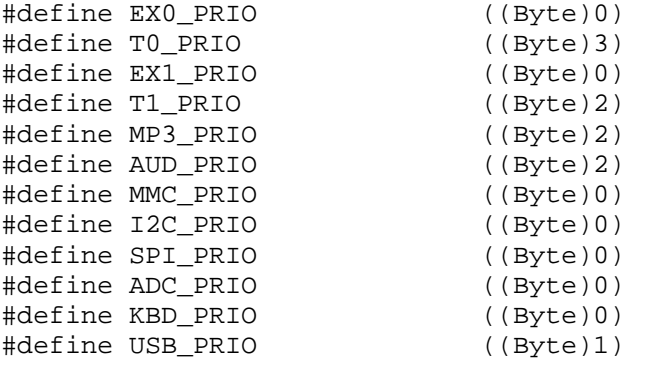

/\*----- Firmware Definition -----\*/ #define GL\_BUF\_SIZE (256)

/\* Chip Version \*/  $/*$  AT89C51SND1C = 0x84 \*/ #define CHIP\_VERSION ((Byte)0x84)

/\* Firmware Version \*/ #define SYS\_VERSION "V2.1.2"

/\*\_\_\_\_\_ D E F I N I T I O N

\_\_\_\_\_\_\_\_\_\_\_\_\_\_\_\_\_\_\_\_\_\_\_\_\_\_\_\_\_\_\_\_\_\_\_\_\_\_\_\_\_\_\_\_\_\_\_\_\*/

```
/* FAT Format Structure */
typedef struct
{
 Uint16 nb_cylinder;
  Byte nb_head;
  Byte nb_sector;
  Byte nb_hidden_sector;
 Byte nb_sector_per_cluster;
} s_format;
```
/\*\_\_\_\_\_ D E C L A R A T I O N

\_\_\_\_\_\_\_\_\_\_\_\_\_\_\_\_\_\_\_\_\_\_\_\_\_\_\_\_\_\_\_\_\_\_\_\_\_\_\_\_\_\_\_\_\_\_\*/

#endif /\* \_CONFIG\_H\_ \*/

 $*$  NAME: main.c \* PURPOSE: \* This is the demonstration software for T8xC51SND1  $/*$  INCLUDES  $\star/$ #include "config.h" /\* system definition \*/ /\*  $c51$  driver definition \*/ #include "lib\_mcu\c51\_drv.h"  $/*$  scheduler definition \*/ #include "scheduler.h"  $/$ \* $\_\_\_\_\$ MACROS  $\star$  /  $/*$  DEFINITION  $\star/$  $\star/$ extern void in\_system\_prog (void); static void main (void); \* NAME: main \* PARAMS: \* return: \*-----------\* PURPOSE: Main user routine \* EXAMPLE: \* NOTE: \* REQUIREMENTS:  $\sqrt{2}$ void main (void)  $\{$ /\* check ISP execution request \*/ in\_system\_prog();

Enable\_interrupt();  $/*$  qlobal enable  $*/$ #ifdef X2\_MODE  $Set_x2_model()$ #endif  $Scheduler()$ ; /\* endless scheduler execution \*/  $\}$ \*  $NAME:$  sbc.h \* PURPOSE: \* This file contains the SCSI command browsers definition \* NOTES: \* - sbc wr busy & sbc\_rd\_busy flags are set to TRUE in mass storage libraries when write or read is in progress. \* These events must be set to FALSE by the display task #ifndef \_SBC\_H\_ #define SBC H  $/*$  INCLUDES  $\star/$  $/$ \* $\_\_\_\_\_\$  M A C R O S  $*$  / #if MEM\_CHIP\_TYPE == CHIP\_DF #define Sbc chip init sbc df init  $\frac{1}{2}$  dataflash memory chip \*/ #define Sbc command chip sbc command df #elif MEM CHIP TYPE == CHIP NF  $/*$  nand flash memory chip  $*/$ #define Sbc\_chip\_init sbc\_nf\_init #define Sbc command chip sbc command nf #elif MEM\_CHIP\_TYPE == CHIP\_HDD #define Sbc\_chip\_init sbc\_hdd\_init  $\frac{1}{2}$  hard disk memory chip \*/ #define Sbc command chip sbc command hdd #elif MEM\_CHIP\_TYPE == CHIP\_NONE #define Sbc\_chip\_init()  $/*$  no memory chip  $*/$ #define Sbc\_command\_chip()  $#e]$ se #error unsupported MEM\_CHIP\_TYPE defined in config.h #endif #if MEM\_CARD\_TYPE == CARD\_MMC #define Sbc\_card\_init sbc\_mmc\_init /\* multimediacard card \*/ #define Sbc command card sbc command mmc #elif MEM CARD TYPE == CARD SD #define Sbc\_card\_init sbc\_sd\_init /\* secure digital card \*/ #define Sbc command card sbc command sd

```
#elif MEM_CARD_TYPE == CARD_CF
  #define Sbc_card_init sbc_cf_init /* compactflash card */
  #define Sbc_command_card sbc_command_cf
#elif MEM_CARD_TYPE == CARD_SMC
 #define Sbc card init sbc smc init /* smarmedia card */
 #define Sbc_command_card sbc_command_smc
#elif MEM_CARD_TYPE == CARD_CDR
 #define Sbc_card_init sbc_atapi_init /* compactflash card */
 #define Sbc_command_card sbc_command_atapi
#elif MEM_CARD_TYPE == CARD_DF
 #define Sbc_card_init sbc_df_init /* dataflash card */
 #define Sbc_command_card sbc_command_df
#elif MEM_CARD_TYPE == CARD_SD_DFC
 extern void sbc_command_sd();
 extern bit sbc_sd_init();
 extern void sbc_command_df();
 extern bit sbc_df_init();
 #define Sbc_card_init() ( (gl_sd_dfc == MEM_DFC) ? sbc_df_init() :
sbc_sd_init())
 #define Sbc_command_card() ( (gl_sd_dfc == MEM_DFC) ? sbc_command_df() :
sbc command sd()#elif MEM_CARD_TYPE == CARD_NONE
 #define Sbc_card_init() /* no card */
 #define Sbc_command_card()
#else
 #error unsupported MEM_CARD_TYPE defined in config.h
#endif
/*_____ D E F I N I T I O N
________________________________________________*/
/*_____ D E C L A R A T I O N
                                   \star /
#endif /* SBC H *//****************************************************************************
* NAME: hdd.c
*----------------------------------------------------------------------------
*----------------------------------------------------------------------------
* PURPOSE:
* This file contains the high level ATA routines
*****************************************************************************
/
/*_____ I N C L U D E S
____________________________________________________*/
#include "config.h" /* system configuration */
#include "board.h" /* board definition */<br>#include "lib_mcu\usb\usb_drv.h" /* usb driver definition */
#include "lib_mcu\usb\usb_drv.h"
```
#include "ide\_drv.h" /\* ide definition \*/

#include "hdd.h"

/\*\_\_\_\_\_ M A C R O S

\_\_\_\_\_\_\_\_\_\_\_\_\_\_\_\_\_\_\_\_\_\_\_\_\_\_\_\_\_\_\_\_\_\_\_\_\_\_\_\_\_\_\_\_\_\_\_\_\_\_\_\_\_\_\_\_\*/

/\*\_\_\_\_\_ D E F I N I T I O N

extern data Uint32 gl\_ptr\_mem; /\* memory data pointer \*/ extern data Uint16 gl\_ide\_cpt\_page; extern bdata bit ide\_parity; /\* IDE registers \*/<br>/\* name  $|$  RD# = 0  $|$  WR#  $= 0$  | \*/ extern xdata Byte volatile ide\_data;  $/$ \* | RD data | WR data  $\vert * \rangle$ extern xdata Byte volatile ide\_error;  $/$ \* | Error | Features | \*/ extern xdata Byte volatile ide\_sector\_count;  $\prime$ \* | Sect. count | Sect. count | \*/ extern xdata Byte volatile ide\_sector\_number;  $\frac{1}{2}$  /\* | Sect. No | Sect. No  $\vert * \rangle$ extern xdata Byte volatile ide\_cylinder\_low;  $/*$  | Cyl. Low | Cyl.  $\texttt{Low}$  | \*/ extern xdata Byte volatile ide\_cylinder\_high; /\* | Cyl. High | Cyl. High | \*/ extern xdata Byte volatile ide\_drive\_head; /\* | Drive/Head | Drive/Head | \*/ extern xdata Byte volatile ide\_status;  $\vert$  /\* | Status | Command  $\vert * \rangle$ extern xdata Byte volatile ide\_alt\_status; /\* | Alt status | Device Ctrl  $|*/$ code Uint32 hdd block size = Hdd block size();

 $\star$  /

xdata Byte previous\_op; xdata Byte error; xdata Uint32 hdd\_mem\_size; /\* HDD size in sector \*/

/\*\_\_\_\_\_ D E C L A R A T I O N

/\*F\*\*\*\*\*\*\*\*\*\*\*\*\*\*\*\*\*\*\*\*\*\*\*\*\*\*\*\*\*\*\*\*\*\*\*\*\*\*\*\*\*\*\*\*\*\*\*\*\*\*\*\*\*\*\*\*\*\*\*\*\*\*\*\*\*\*\*\*\*\*\*\*\*\* \* NAME: hdd\_read\_open \*---------------------------------------------------------------------------- \* PARAMS: \* sect: address of the logic sector to read (size 512 bytes) \* size : number of sector

 $\star$  /

```
* global: gl_ptr_mem
*
* return:
* open status: OK: open done
                KO: open not done
*----------------------------------------------------------------------------
* PURPOSE:
* Open memory card in read mode (read block)
*----------------------------------------------------------------------------
* EXAMPLE:
*----------------------------------------------------------------------------
* NOTE:
*
* drive/head register -> LBA 27-24
  cylinder high register -> LBA 23-16
* cylinder low register -> LBA 15-8
* sector number register -> LBA 7-0
*----------------------------------------------------------------------------
* REQUIREMENTS:
*****************************************************************************
/
bit hdd_read_open (Uint32 sect, Byte nb_sector)
{
  if (Ide notbsy drq() == OK)
  {
    if (previous_op == 0)
    {
      while (Ide_notbsy_drq() == OK)
       ide_data;
    }
    else
    {
      if (previous_op == 1)
      {
        while (Ide_notbsy_drq() == OK)
        {
         DATA6H = 0xFF;ide data = 0xFF;
        }
      }
    }
  }
  while (Ide_notbsy_notdrq() == KO); /* Wait
for BSY = 0 */
  Ide_set_drive_head( ATA_LBA_MODE + (((Byte*)&sect)[0] & 0x0F)); /* LBA
27 - 24 */
  gl_ide_cpt_page = 0;
  ide_parity = 0;
 previous_op = 0;
 while (Ide notbsy notdrq() == KO); / /* Wait for BSY = 0
and DRQ = 0 * /Ide_set_sector_count ( nb_sector ); /* sending parameters
*/
```

```
Ide_set_sector_number(((Byte*)&sect)[3]); / LBA 7-0 */<br>Ide set cylinder low (((Byte*)&sect)[2]); / LBA 15-8 */Ide_set_cylinder_low (((Byte*)&sect)[2]); /* LBA 15-8 */<br>Ide set cylinder high(((Byte*)&sect)[1]); /* LBA 23-16 */
  Ide_set_cylinder_high(((Byte*)&sect)[1]);
  Ide_send_command(ATA_CMD_READ_SECTOR); /* send command */
  gl_ptr_mem = sect; \frac{1}{2} /* Initialize the
global byte counter */
  while (ide alt status & IDE BSY);
  if (ide_status & IDE_ERR)
  {
   return KO;
  }
  if (!(ide_status & IDE_DRQ))
   return KO;
  return OK;
}
/*F**************************************************************************
* NAME: hdd_read_close
*----------------------------------------------------------------------------
* PARAMS:
*
* return:
*----------------------------------------------------------------------------
* PURPOSE:
* read close
*----------------------------------------------------------------------------
* EXAMPLE:
*----------------------------------------------------------------------------
* NOTE:
*
   *----------------------------------------------------------------------------
* REQUIREMENTS:
*****************************************************************************
/
void hdd_read_close(void)
{
  while (ide_alt_status & IDE_BSY);
  while (ide_alt_status & IDE_DRQ)
    ide data;
  ide status; /* clear pending interrupt */}
/*F*************************************************************************
* NAME: hdd_read_byte
*---------------------------------------------------------------------------
* PARAMS:
* global: gl_ptr_mem
*
* return:
  Data read from media
                       *----------------------------------------------------------------------------
* PURPOSE:
* Byte read function
*---------------
* EXAMPLE:
                     *----------------------------------------------------------------------------
```

```
* NOTE:
\star* REQUIREMENTS:
Byte hdd read byte(void)
\{if (((Byte*)\&gl_ide_cpt_page)[0] == 0x02)\{q1 ptr mem++;
  while ide\_alt\_status & IDE_BSY);ide status;
                        /* clear pending interrupt */
  hdd_{\text{read\_open}}(gl_{\text{ptr\_mem}}, 1); /* open the next sector */
 \mathcal{E}gl_ide_cpt_page++;
 return ide_read_databyte();
\}* NAME: hdd read long big endian
*-------------------------------
                       * PARAMS:
\starglobal: gl_ptr_mem
* return:
 Data read from media
* PURPOSE:
* Long word big endian coded read function
* EXAMPLE:
\star _ _ _ _ _ _ _ _ _ _ _ _ _ _ _ _
* NOTE:
* REQUIREMENTS:
Uint32 hdd_read_long_big_endian(void)
Uint32 temp;
 if (((Byte*)\&gl_ide_cpt_page)[0] == 0x02)\{gl_ptr_mem++;
  while (ide_alt_status & IDE_BSY);
  ide_status; /* clear pending inteerupt */
  hdd_{\text{read\_open}}(gl_{\text{ptr\_mem}}, 1); /* open the next sector */
 \}((Byte*)\&temp)[3] = ide_data((Byte<sup>*</sup>) \& temp) [2] = DAT16H;((Byte<sup>*</sup>)\&temp)[1] = ide_data((Byte<sup>*</sup>)\&temp)[0] = DAT16H;gl\_ide\_cpt\_page += 4;return temp;
\}
```

```
* NAME: hdd_read_one_sector
*---------------------------------------------------------------------------
* PARAMS:
* global: gl_ptr_mem
*
* return:
*
*----------------------------------------------------------------------------
* PURPOSE:
  Read one sector from media to buffer
*----------------------------------------------------------------------------
* EXAMPLE:
*----------------------------------------------------------------------------
* NOTE:
*
*----------------------------------------------------------------------------
* REQUIREMENTS:
****************************************************************************/
void hdd_read_one_sector(void)
{
  if (((Byte*)\&gl\_ide\_cpt\_page)[0] == 0x02){
    gl_ptr_mem++;
    while (ide_alt_status & IDE_BSY);
    ide_status; /* clear pending inteerupt */
    hdd_read_open(gl_ptr_mem, 1); /* open the next sector */
  }
  ata_load_sector();
  ((Byte*)\&g1\_ide\_cpt\_page)[0] = 0x02;}
/*F**************************************************************************
* NAME: hdd_read_sector
*----------------------------------------------------------------------------
* PARAMS:
* global: gl_ptr_mem
*
* return: OK read done
        KO read failure
*----------------------------------------------------------------------------
* PURPOSE:
  This function is an optimized function that writes 512 bytes from HDD
   to USB controller
  *----------------------------------------------------------------------------
* EXAMPLE:
*----------------------------------------------------------------------------
* NOTE:
*----------------------------------------------------------------------------
* REQUIREMENTS:
*****************************************************************************
/
bit hdd_read_sector (Uint16 nb_sector)
{
Byte i;
#ifndef NO_SUPPORT_USB_PING_PONG
```

```
bit begin_ping_pong;
    begin_ping_pong = TRUE;
#endif
  do
  {
    for (i = 8; i != 0; i--){
       Usb_write_byte(ide_data); Usb_write_byte(DAT16H);
       Usb_write_byte(ide_data); Usb_write_byte(DAT16H);
       Usb_write_byte(ide_data); Usb_write_byte(DAT16H);
       Usb_write_byte(ide_data); Usb_write_byte(DAT16H);
       Usb_write_byte(ide_data); Usb_write_byte(DAT16H);
       Usb_write_byte(ide_data); Usb_write_byte(DAT16H);
       Usb_write_byte(ide_data); Usb_write_byte(DAT16H);
       Usb_write_byte(ide_data); Usb_write_byte(DAT16H);
       Usb_write_byte(ide_data); Usb_write_byte(DAT16H);
       Usb_write_byte(ide_data); Usb_write_byte(DAT16H);
       Usb_write_byte(ide_data); Usb_write_byte(DAT16H);
       Usb_write_byte(ide_data); Usb_write_byte(DAT16H);
       Usb_write_byte(ide_data); Usb_write_byte(DAT16H);
       Usb_write_byte(ide_data); Usb_write_byte(DAT16H);
       Usb_write_byte(ide_data); Usb_write_byte(DAT16H);
       Usb_write_byte(ide_data); Usb_write_byte(DAT16H);
       Usb_write_byte(ide_data); Usb_write_byte(DAT16H);
       Usb_write_byte(ide_data); Usb_write_byte(DAT16H);
       Usb write byte(ide data); Usb write byte(DAT16H);
       Usb_write_byte(ide_data); Usb_write_byte(DAT16H);
       Usb_write_byte(ide_data); Usb_write_byte(DAT16H);
       Usb_write_byte(ide_data); Usb_write_byte(DAT16H);
       Usb_write_byte(ide_data); Usb_write_byte(DAT16H);
       Usb_write_byte(ide_data); Usb_write_byte(DAT16H);
       Usb_write_byte(ide_data); Usb_write_byte(DAT16H);
       Usb write byte(ide data); Usb write byte(DAT16H);
       Usb_write_byte(ide_data); Usb_write_byte(DAT16H);
       Usb_write_byte(ide_data); Usb_write_byte(DAT16H);
       Usb write byte(ide data); Usb write byte(DAT16H);
       Usb_write_byte(ide_data); Usb_write_byte(DAT16H);
       Usb_write_byte(ide_data); Usb_write_byte(DAT16H);
       Usb_write_byte(ide_data); Usb_write_byte(DAT16H);
  #ifdef NO_SUPPORT_USB_PING_PONG
       Usb_set_TXRDY(); \frac{1}{2} /* start usb transfer */
       while (!Usb tx complete()); / /* wait end of transfer */
       Usb_clear_TXCMPL(); \frac{1}{2} /* ack transfer */
  #else
       if (begin_ping_pong)
       {
         begin_ping_pong = FALSE;
       }
       else
       {
         while (!Usb_tx_complete()); \qquad /* wait end of transfer */
         \verb|Usb_clear_TXCMPL|)|; \qquad \qquad \text{ or } \qquad \text{ or } \qquad \text{ and } \qquad \text{ for } \qquad \text{ and } \qquad \text{ and } \qquad}
       Usb_set_TXRDY(); \frac{1}{2} /* start usb transfer */
  #endif
```

```
}
    gl_ptr_mem++;
    nb_sector--;
    while (ide alt status & IDE BSY);
    ide status; /* cleat pending interrupt */if ( ((Byte*)&nb_sector)[1] != 0)
    \left\{ \right.while (Ide notbsy drq() == K0);
    }
    if ( (((Byte*)&nb_sector)[0] !=0) && ((Byte*)&nb_sector)[1]==0)
    {
      hdd_read_open (gl_ptr_mem, (Byte) nb_sector); /* open the next sector
*/
    }
  }
  while (nb\_sector := 0);#ifndef NO_SUPPORT_USB_PING_PONG
    while (!Usb_tx_complete()); \frac{1}{x} wait end of last transfer */<br>Usb clear TXCMPL(); \frac{1}{x} ack transfer */
    Usb_clear_TXCMPL();
  #endif
  return OK;
}
/*F**************************************************************************
* NAME: hdd_write_open
*----------------------------------------------------------------------------
* PARAMS:
* sect: address of the the next write data
* size: number of sector<br>* dlobal: dl ptr mem
  * global: gl_ptr_mem
*
* return:
* status: OK: open done
           KO: open not done
*----------------------------------------------------------------------------
* PURPOSE:
  Open media in write mode (write block)
*----------------------------------------------------------------------------
* EXAMPLE:
*----------------------------------------------------------------------------
* NOTE:
  drive/head register -> LBA 27-24
* cylinder high register -> LBA 23-16
* cylinder low register -> LBA 15-8
* sector number register -> LBA 7-0
*----------------------------------------------------------------------------
* REQUIREMENTS:
*****************************************************************************
/
bit hdd_write_open (Uint32 sect, Byte nb_sector)
{
Byte dummy;
```

```
if (Ide_notby_drq() == OK){
    if (previous_op == 0)
    {
     while (Ide notbsy drq() == OK)
       dummy = ide data;
    }
    else
    {
      if (previous op == 1){
       while (\text{Ide\_notbsy\_drq}') == OK{
         DATA6H = 0xFF;ide\_data = 0xFF;}
      }
   }
  }
 while (\text{Ide\_notbsy\_notdrq}') == \text{KO}; /* Wait for
BSY = 0 * /Ide\_set\_drive\_head(ATA\_LBA\_MODE + ((Byte*)\&sect)[0] \& 0x0F); /* LBA
27 - 24 */
 previous_op = 1;
  ide parity = 0;gl_ide_cpt_page = 0;
 while (Ide_notbsy_notdrq() == KO); /* Wait for BSY = 0
and DRQ = 0 */
 Ide_set_sector_count ( nb_sector ); /* sending
parameters */
  Ide_set_sector_number(((Byte*)&sect)[3]); <br>Ide_set_cylinder_low (((Byte*)&sect)[2]); <br>/* LBA 15-8 */
  Ide\_set\_cylinder\_low (((Byte*)&sect)[2]); \qquad /* LBA 15-8 */<br>
Ide\_set\_cylinder\_high (((Byte*)&sect)[1]); \qquad /* LBA 23-16 */
 Ide_set_cylinder_high(((Byte*)&sect)[1]);
 Ide_send_command(ATA_CMD_WRITE_SECTOR); /* send command*/
 gl_ptr_mem = sect; /* Update global
memory pointer */
  if (ide_status & IDE_ERR)
  {
   error = 0x02;}
 while (Ide_notbsy_drq() == KO); /* Wait for BSY = 0
and DRO = 1 * /return OK;
}
/*F**************************************************************************
* NAME: hdd_write_close
*----------------------------------------------------------------------------
* PARAMS:
```

```
*
* return:
  *----------------------------------------------------------------------------
* PURPOSE:
  Media write close
  finish programming end of block
*----------------------------------------------------------------------------
* EXAMPLE:
*----------------------------------------------------------------------------
* NOTE:
*----------------------------------------------------------------------------
* REQUIREMENTS:
*****************************************************************************
/
void hdd_write_close (void)
{
  while (((Byte*)&gl_ide_cpt_page)[0] != 0x02)
  {
    ide_write_databyte(0xFF);
    gl_ide_cpt_page++;
  }
  while (ide_alt_status & IDE_BSY);
  ide_status; /* clear pending interrupt */
}
/*F**************************************************************************
* NAME: hdd_write_byte
*----------------------------------------------------------------------------
* PARAMS:
  b: data to write
* global: gl_ptr_mem
*
* return:
  write status: OK: write done
                  KO: write not done
*----------------------------------------------------------------------------
* PURPOSE:
  byte write function
*----------------------------------------------------------------------------
* EXAMPLE:
*----------------------------------------------------------------------------
* NOTE:
                  *----------------------------------------------------------------------------
* REQUIREMENTS:
*****************************************************************************
/
bit hdd_write_byte(Byte b)
{
  if (((Byte*)\&gl\_ide\_cpt\_page)[0] == 0x02){
    gl_ptr_mem++;
    while (ide alt status & IDE BSY);
    ide status; /* clear pending interrupt */hdd_write_open(gl_ptr_mem, 1); /* open at next sector */
  }
```
\*

```
gl_ide_cpt_page++;
  ide_write_databyte(b);
  return OK;
}
/*F*************************************************************************
* NAME: hdd_write_one_sector
*---------------------------------------------------------------------------
* PARAMS:
* global: gl_ptr_mem
*
* return:
*
*----------------------------------------------------------------------------
* PURPOSE:
* write one sector from buffer
   *----------------------------------------------------------------------------
* EXAMPLE:
*----------------------------------------------------------------------------
* NOTE:
*
*----------------------------------------------------------------------------
* REQUIREMENTS:
****************************************************************************/
void hdd_write_one_sector(void)
{
  if (((Byte*)\&gl\_ide\_cpt\_page)[0] == 0x02){
    gl_ptr_mem++;
    while (ide_alt_status & IDE_BSY);
    ide_status; /* clear pending interrupt */
    hdd_write_open(gl_ptr_mem, 1); /* open at next sector */
  }
  ata_download_sector();
  ((Byte*)\&gl\_ide\_cpt\_page)[0] = 0x02;}
/*F**************************************************************************
* NAME: hdd_write_sector
*----------------------------------------------------------------------------
* PARAMS:
* global: gl_ptr_mem
*
* return:
* write status: OK: write done
* KO: write not done
                                      *----------------------------------------------------------------------------
* PURPOSE:
   This function is an optimized function that writes 512 bytes from USB
  controller to HDD card
*----------------------------------------------------------------------------
* EXAMPLE:
*----------------------------------------------------------------------------
* NOTE:
               *----------------------------------------------------------------------------
```

```
* REQUIREMENTS:
*****************************************************************************
/
bit hdd_write_sector (Uint16 nb_sector)
{
 do
  {
    while (!Usb_rx_complete()); /* wait end of reception */<br>ata download data usb(); /* 1 */
    ata download_data_usb();
    Usb_clear_RXOUT_PP(); \qquad /* usb read acknowledgement */
    while (!Usb_rx_complete()); \quad /* wait end of reception */
    ata_download_data_usb(); /* 2 */Usb_clear_RXOUT_PP(); \frac{1}{2} /* usb read acknowledgement */
    while (!Usb_rx_complete()); /* wait end of reception */<br>ata_download_data_usb(); /* 3 */
    ata_download_data_usb();
    Usb_clear_RXOUT_PP(); /* usb read acknowledgement */
    while (!Usb_rx_complete()); <br>ata_download_data_usb(); <br>/* 4 */
    ata_download_data_usb();
    Usb_clear_RXOUT_PP(); /* usb read acknowledgement */
    while (!Usb_rx_complete()); \quad /* wait end of reception */
    ata_download_data_usb(); \frac{1}{2} /* 5 */
    Usb_clear_RXOUT_PP(); \frac{1}{2} /* usb read acknowledgement */
    while (!Usb_rx_complete()); /* wait end of reception */<br>ata_download_data_usb(); /* 6 */
    ata download data usb();
    Usb_clear_RXOUT_PP(); /* usb read acknowledgement */
    while (!Usb_rx_complete()); \quad /* wait end of reception */
    ata download data usb(); / /* 7 */
    Usb_clear_RXOUT_PP(); /* usb read acknowledgement */
    while (!Usb_rx_complete()); /* wait end of reception */
    ata_download_data_usb(); /* 8 */
    Usb_clear_RXOUT_PP(); \frac{1}{2} /* usb read acknowledgement */
    nb_sector--;
    while (ide_alt_status & IDE_BSY);
    ide_status; /* clear pending interrupt */
    if (((Byte*)&nb_sector)[1] != 0)
    {
      while (Ide notbsy drq() == KO);
    }
    gl_ptr_mem++;
    if ( ((Byte*)\&nb\;sector)[0]:=0) &\& (Byte*)\&nb\;sector)[1]=-0){
     hdd_write_open (gl_ptr_mem, (Byte) nb_sector); /* open the next
sector */
    }
  }
 while (nb\_sector := 0);
 return OK;
}
/*F**************************************************************************
* NAME: hdd_check_presence
*----------------------------------------------------------------------------
* PARAMS:
\ddot{\phantom{a}}*
```

```
* return:
\star and \star* PURPOSE:
* EXAMPLE:
* NOTE:
* REOUIREMENTS:
bit hdd_check_presence(void)
{
return OK;
\}* NAME: hdd get capacity
* PARAMS:
* return:
* PURPOSE:
This function return the number of sector in LBA mode.
* EXAMPLE:
* NOTE:
÷.
* REQUIREMENTS:
Uint32 hdd_get_capacity(void)
\{return hdd mem size;
\}* NAME: hdd_format
* PARAMS:
* return:
* PURPOSE:
This function is called by the fat_format function and returns a pointer
* to a table containing the format parameters.
*-------------------------------
* EXAMPLE:
```

```
* NOTE:
*
*----------------------------------------------------------------------------
* REQUIREMENTS:
*****************************************************************************
/
s format xdata *hdd format(void)
{
Byte i, temp;
Uint16 dummy;
xdata s_format format;
  format.nb_cylinder = 0x00; /* Number of cylinders */
  format.nb\_head = \n0x00; /* Number of heads */
 I format.nb_sector = 0x00; \frac{1}{x} Number of sector/track */
  format.nb_hidden_sector = 0x00;
 while (Ide_notbsy() == KO); /* Wait for BSY = 0 */
  Ide_set_drive_head (ATA_LBA_MODE); /* Select Drive / Head */
 while (\text{Ide\_notbsy\_drdy}() == KO);
  Ide send command(ATA CMD IDENTIFY DRIVE);/* send command */
  while ( Ide\_notbsy\_drq() == KO ); /* Check if data request bit set */
  for (i = 54; i != 0; i--){
   dummy = ide\_read\_dataword(); /* dummy reads */
  }
  format.nb_cylinder = ide_read_dataword(); /* Number of cylinders
*/
  format.nb_head = ide_read_dataword(); \frac{\pi}{10} /* Number of heads */<br>format.nb sector = ide read dataword(); \frac{\pi}{10} /* Number of
  format.nb_sector = <i>ide_read_dataword()</i>;
sector/track */
  format.nb hidden sector = 32;/* cluster size determination */
  if (hdd mem size \leq 532480) /* up to 260Mb, 0.5K cluster FAT32 */
    temp = 1;else
    if (hdd mem size \leq 16777216) /* up to 8Gb, 4K cluster FAT32 */
     temp = 8ielse
      if (hdd_mem_size <= 33554432) \prime /* up to 16Gb, 8K cluster FAT32 */
        temp = 16;else
        if (hdd_mem_size <= 67108864) /* up to 32Gb, 16K cluster FAT32 */
         temp = 32ielse
         temp = 64; \frac{1}{326} /* disks greater than 32Gb, 32K cluster
size */
  format.nb_sector_per_cluster = temp;
  i = 54;
```

```
while (\text{Ide\_notbsy\_drq() == OK})dummy = ide\_read\_dataword(); /* dummy reads */
  i++i\}return &format;
\}* NAME: ide_drv.c
* PURPOSE:
* This file contains the low level HDD/CDR routines
\sqrt{2}/* INCLUDES
                                          * /
#include "config.h"
                                   /* system configuration */
                                   /* board definition */#include "board.h"
#include "ide drv.h"
                                   /* IDE definition *//*\_\_\_\_\_\ M A C R O S
                                      \star//* DEFINITION
                                     * /
/ *
                       IDE registers
                                                        \star /
/ *
                                                        \vert RD# =
               name
0 | W^{\#} = 0 | */xdata Byte volatile ide_data At(IDE_DATA_ADDRESS);
                                                      /*| RD data
| WR data \vert \sqrt[*]{t} \vertxdata Byte volatile ide_error At(IDE_ERROR_ADDRESS);
                                                      /* | Error
\vert Features \vert * \ranglexdata Byte volatile ide_sector_count At(IDE_SECTOR_COUNT_ADDRESS);
\mathcal{V}^* Sect. count | Sect. count | */
xdata Byte volatile ide_sector_number At(IDE_SECTOR_NUMBER_ADDRESS);
\mathcal{V}^* Sect. No | Sect. No | */
xdata Byte volatile ide_cylinder_low
                                   At(IDE_CYLINDER_LOW_ADDRESS);
\mathcal{V}^* Cyl. Low | Cyl. Low | */
xdata Byte volatile ide_cylinder_high
                                   At (IDE CYLINDER HIGH ADDRESS);
\mathcal{V}^* Cyl. High | Cyl. High | */
                                   At(IDE_DRIVE_HEAD_ADDRESS);
xdata Byte volatile ide_drive_head
/*| Drive/Head | Drive/Head | */
xdata Byte volatile ide_status At (IDE\_STATUS\_ADDRESS); /* | Status
\vert Command \vert * \ranglexdata Byte volatile ide alt status At(IDE ALT STATUS ADDRESS); \left| \right| /* | Alt
status | Device Ctrl \vert * \rangle
```
bdata bit ide\_parity;

data Uint16 gl\_ide\_cpt\_page;

 $/$  \* D E C L A R A T I O N

```
* NAME: ide_read_dataword
* PARAMS:
* return:
Word Data read from media
* PURPOSE:
* Word read function
 . _ _ _ _ _ _ _ _ _ _ _ _ _ _ _ _ _ _
       * EXAMPLE:
* NOTE:
* REOUIREMENTS:
Uint16 ide_read_dataword (void)
Uint16 tmp;
((Byte<sup>*</sup>) \& tmp) [1] = ide_data((Byte<sup>*</sup>) \& tmp) [0] = DAT16H;return tmp;
\}* NAME: ide_read_8_dataword
* PARAMS:
* return:
Word Data read from media
* PURPOSE:
* Word read function
* EXAMPLE:
* NOTE:
* REOUIREMENTS:
Uint16 ide_read_8_dataword (void)
Uint16 tmp;
((Byte<sup>*</sup>)\&tmp)[1] = ide data;((Byte<sup>*</sup>) \& tmp) [0] = ide_datareturn tmp;
```
 $\star$  /

 $\}$ 

```
* NAME: ide_read_databyte
* PARAMS:
* return:
* Byte Data read from media
* PURPOSE:
 Byte read function
* EXAMPLE:
* _ _ _ _ _ _ _ _ _ _ _ _ _
                          ____________________________
* NOTE:
* - - - - - - - - - -
* REOUIREMENTS:
Byte ide_read_databyte (void)
\{static Byte high;
Byte low;
 if (ide parity == 0)
 \{ide\_parity = 1;low = ide datahigh = DAT16H;return low;
 \left\{ \right\}else
 \{ide\_parity = 0return high;
 \}\}* NAME: ide_write_databyte
*---------------------------
                 * PARAMS:
\star* return:
\starByte Data write to media
*-----------------------
               * PURPOSE:
\starByte write function
*------------------------
* EXAMPLE:
* - - - - - - - - - - - - - -
* NOTE:
* REQUIREMENTS:
void ide_write_databyte (Byte d)
\{
```

```
static Byte temp;
  if ide\_parity == 0)\left\{ \right.ide parity = 1;
   temp = di /* High order byte -> next time, will be stored in ACC */
  \}else
  \{ide parity = 0;
   DATA6H = d;
   ide\_data = temp: /* Low order byte */
  \}\}* NAME: mmc_drv.c
* PURPOSE:
* This file contains the MMC driver routines
* NOTES:
* Driver Configuration:
* - None* Global Variables:
* - None\sqrt{2}\star//* system configuration */#include "config.h"
                                           /* mmc driver definition */#include "mmc_drv.h"
/* M A C R O S\star/\mathbin{/}\star\hspace{-0.25cm}\underbrace{\qquad \qquad }_{\text{D} \text{ E} \text{ F I N I T I O N}}* /
static Byte mmc_state;<br>static bit mmc_ready;
                                          /* MMC in prog state */\frac{1}{2} \frac{1}{2} \frac{1}{2} \frac{1}{2} \frac{1}{2} \frac{1}{2} \frac{1}{2} \frac{1}{2} \frac{1}{2} \frac{1}{2} \frac{1}{2} \frac{1}{2} \frac{1}{2} \frac{1}{2} \frac{1}{2} \frac{1}{2} \frac{1}{2} \frac{1}{2} \frac{1}{2} \frac{1}{2} \frac{1}{2} \frac{1}{2} \overline{\phantom{a}} * /
void mmc set prio (Byte);
void mmc_send_cmd (Byte, Uint32, Byte);
bit mmc_check_response (void);
```

```
/*F**************************************************************************
* NAME: mmc_set_prio
*----------------------------------------------------------------------------
* PARAMS:
*
* return:
*----------------------------------------------------------------------------
* PURPOSE:
  Set the MMC controller priority interrupt
*----------------------------------------------------------------------------
* EXAMPLE:
*----------------------------------------------------------------------------
* NOTE:
*----------------------------------------------------------------------------
* REQUIREMENTS:
* ram/xram:
* cycle:
* stack:
* code:
*****************************************************************************
/
void mmc_set_prio (Byte priority)
{
  if ((priority == 1) || (priority == 3)) \qquad /* set LSB priority bit */
  {
   IPL1 |= MSK_ESPI;
  }
  if ((priority == 2) || (priority == 3)) \qquad /* set MSB priority bit */
  \left\{ \right.IPH1 |= MSK_ESPI;
  }
}
/*F**************************************************************************
* NAME: mmc_send_cmd
*----------------------------------------------------------------------------
* PARAMS:
* index: command index
  argument: argument (32 bits) of the command to send
  response: expected response to the command to send
*
* return:
*----------------------------------------------------------------------------
* PURPOSE:
  Send a command on the bus
*----------------------------
* EXAMPLE:
*----------------------------------------------------------------------------
* NOTE:
  The fifo lock flag is not tested it is under firmware responsability to
* take care of inter-command delays
*----------------------------------------------------------------------------
* REQUIREMENTS:
* ram/xram:
```

```
* cycle:
* stack:
* code:
*****************************************************************************
/
void mmc_send_cmd (Byte index, Uint32 argument, Byte response)
{
 MMCMD = index;
 MMCMD = ((Byte<sup>*</sup>)&argument)[0];MMCMD = ((Byte<sup>*</sup>)&\text{argument})[1];MMCMD = ((Byte*)&argument)[2];
 MMCMD = ((Byte*)&argument)[3];
 switch (response)
  {
    case MMC_RESP_R1:
    case MMC_RESP_R4:
    case MMC_RESP_R5:
    {
     MMCON0 | = MSK_RFMT; \frac{1}{2} /* set 48 bits response */
     MMCON0 \&= ~MSK CRCDIS; \frac{1}{2} /* set response with CRC7 */
     MMCON1 |= (MSKCMDEN|MSKRESPEN);MMCON1 \&= ~(MSK CMDEN|MSK RESPEN); /* send command with response */
     break;
    }
    case MMC_RESP_R2:
    {
     MMCON0 &= \sim (MSKRFMT | MSK CRCDIS); /* set 136 bits response with
CRC7 */
     MMCON1 = (MSK_CMDEN)MSK_RESPEN);MMCON1 &= ~(MSK CMDEN|MSK RESPEN); /* send command with response */
     break;
    }
    case MMC_RESP_R3:
    \{MMCON0 | = (MSK_RFMT | MSK_CRCDIS); /* set 48 bits response without
CRC7 */
     MMCON1 = (MSKCMDEN)MSK RESPEN);MMCON1 &= \sim (MSK_CMDEN|MSK_RESPEN); /* send command with response */
     break;
    }
    case MMC_NO_RESP:
    default:
    {
     MMCON1 = MSK_CMDEN;
     MMCON1 &= ~MSK_CMDEN; \rightarrow /* send command without response
*/
     break;
    }
  }
}
/*F**************************************************************************
* NAME: mmc_send_scmd
                     *----------------------------------------------------------------------------
* PARAMS:
```

```
* index: command index
  response: expected response to the command to send
*
* return:
*----------------------------------------------------------------------------
* PURPOSE:
  Send a short command on the bus
*----------------------------------------------------------------------------
* EXAMPLE:
*----------------------------------------------------------------------------
* NOTE:
  The fifo lock flag is not tested it is under firmware responsability to
* take care of inter-command delays
*----------------------------------------------------------------------------
* REQUIREMENTS:
* ram/xram:
* cycle:
* stack:
* code:
*****************************************************************************
/
void mmc_send_scmd (Byte index, Byte response)
{
 MMCMD = indexMMCMD = (Byte)MMC_NO_ARG;
 MMCMD = (Byte)MMC_NO_ARG;
 MMCMD = (Byte) MMC NO ARG;MMCMD = (Byte) MMC NO ARG;switch (response)
  {
   case MMC_RESP_R1:
   case MMC_RESP_R4:
    case MMC_RESP_R5:
    case SD_RESP_R6:
    {
     MMCON0 |= MSK_RFMT; \frac{1}{2} /* set 48 bits response */
     MMCON0 &= ~MSK_CRCDIS; \gamma /* set response with CRC7 */
     MMCON1 = (MSK\_CMDEN|MSK\_RESPEN);MMCON1 &= ~(MSK CMDEN|MSK RESPEN); /* send command with response */
     break;
    }
    case MMC_RESP_R2:
    {
     MMCON0 &= \sim (MSK\_RFMT | MSK_CRCDIS); /* set 136 bits response with
CRC7 * /MMCON1 = (MSK\_CMDEN|MSK\_RESPEN);MMCON1 &= ~(MSK CMDEN|MSK RESPEN); /* send command with response */
     break;
    }
    case MMC_RESP_R3:
    {
     MMCON0 | = (MSK_RFMT | MSK_CRCDIS); /* set 48 bits response without
CRC7 */
     MMCON1 = (MSKCMDEN)MSK RESPEN;
      MMCON1 \&= ~(MSK CMDEN|MSK RESPEN); /* send command with response */
     break;
```

```
}
    case MMC_NO_RESP:
    default:
    \{MMCON1 = MSK CMDEN;
     MMCON1 \&= ~MSK CMDEN; \frac{1}{2} /* send command without response
*/
     break;
    }
  }
}
/*F**************************************************************************
* NAME: mmc_check_response
*----------------------------------------------------------------------------
* PARAMS:
*
* return:
* MMC_ERR_RESP: no response or bad format received
* MMC_RESP_OK: response received
*----------------------------------------------------------------------------
* PURPOSE:
* Check command response
*----------------------------------------------------------------------------
* EXAMPLE:
*----------------------------------------------------------------------------
* NOTE:
*----------------------------------------------------------------------------
* REQUIREMENTS:
* ram/xram:
* cycle:
* stack:
* code:
*****************************************************************************
/
bit mmc check response (void)
{
  if (Mmc_response_received())
  { /* response received */
    if ((MMCON0 & MSK_CRCDIS) != 0)
                                            /* CRC7 not computed */
     if ((MMSTA & MSK_RESPFS) != 0)
      {
       return (MMC_RESP_OK);
     }
     else
      {
       return (MMC_ERR_RESP); /* format error */
     }
    }
    else
    { /* CRC7 computed */
     if ((MMSTA & (MSK_RESPFS | MSK_CRC7S)) == (MSK_RESPFS | MSK_CRC7S))
      {
       return (MMC_RESP_OK);
      }
```

```
else
      {
        return (MMC_ERR_RESP); /* format or CRC7 error */
      }
    }
  }
  else
  { /* no response received */
    return (MMC_ERR_RESP);
  }
}
/*F**************************************************************************
* NAME: mmc_read_response
*----------------------------------------------------------------------------
* PARAMS:
*
* return:
* 4-byte argument of the response
*----------------------------------------------------------------------------
* PURPOSE:
* Read command argument response
*----------------------------------------------------------------------------
* EXAMPLE:
*----------------------------------------------------------------------------
* NOTE:
*----------------------------------------------------------------------------
* REQUIREMENTS:
* ram/xram:
* cycle:
* stack:
* code:
*****************************************************************************
/
Uint32 mmc_read_response (void)
{
Uint32 argument;
  ((Byte<sup>*</sup>)&argument)[0] = MMCMD; /* dummy index read */
  ((Byte<sup>*</sup>)&\text{argument})[0] = MMCMD;((Byte<sup>*</sup>)&argument)[1] = MMCMD;((Byte<sup>*</sup>)&argument)[2] = MMCMD;((Byte<sup>*</sup>)&argument)[3] = MMCMD;return argument;
}
/****************************************************************************
               usb_drv.c
*-----------------------------------
*----------------------------------------------------------------------------
* PURPOSE:
* This file contains the USB driver routines
*
* NOTES:
```
\* Driver Configuration (see config.h): - VENDOR\_ID enum vendor ID delivered by USB organisation<br>- PRODUCT\_ID enum product number  $\star$  $\star$  $\star$ - USB\_MANUFACTURER\_NAME mass storage manufacturer string (unicode) - USB\_MN\_LENGTH mass storage manufacturer string length<br>
- USB\_MN\_LENGTH mass storage product name string length<br>
- USB\_PRODUCT\_NAME mass storage product name string length<br>
- USB\_SRIAL\_NUMBER mass storage product serial n  $\begin{picture}(20,10) \put(0,0){\line(1,0){10}} \put(15,0){\line(1,0){10}} \put(15,0){\line(1,0){10}} \put(15,0){\line(1,0){10}} \put(15,0){\line(1,0){10}} \put(15,0){\line(1,0){10}} \put(15,0){\line(1,0){10}} \put(15,0){\line(1,0){10}} \put(15,0){\line(1,0){10}} \put(15,0){\line(1,0){10}} \put(15,0){\line(1,0){10}} \put(15,0){\line(1$  $\frac{1}{x}$  system configuration  $\frac{x}{x}$ #include "config.h" #include "usb\_drv.h"  $/*$  usb driver definition  $*/$  $/*$   $M A C R O S$  $\star$  /  $\star$  / code struct usb\_st\_device\_descriptor usb\_device\_descriptor = sizeof(usb\_device\_descriptor), DEVICE, 0x1001, 0, 0, 0, EP CONTROL LENGTH, VENDOR\_ID, PRODUCT\_ID, RELEASE\_NUMBER, MAN\_INDEX, PROD\_INDEX, SN\_INDEX, 1  $\}$  ; code struct usb\_st\_manufacturer usb\_manufacturer =  $\left\{ \right.$ sizeof(usb manufacturer), STRING, USB MANUFACTURER NAME  $\}$  ; code struct usb st product usb product = sizeof(usb\_product), STRING, USB PRODUCT NAME  $\}$  ; code struct usb\_st\_serial\_number usb\_serial\_number =  $\{$ sizeof(usb\_serial\_number), STRING, USB\_SERIAL\_NUMBER  $\}$  ; code struct usb\_st\_language\_descriptor usb\_language =  $\left\{ \right.$ sizeof(usb language), STRING, 0x0904  $\}$ ;

```
code struct
  {
    struct usb_st_configuration_descriptor cfg;
    struct usb_st_interface_descriptor ifc;
    struct usb_st_endpoint_descriptor ep1;
    struct usb st endpoint descriptor ep2;
  }
  usb_configuration =
    {
      \{9, \text{CONFIGURATION}, \text{sizeof}(\text{usb configuration}) \leq 8, 1, 1, 0,USB_CONFIG_BUSPOWERED, 0x32},
      { 9, INTERFACE, 0, 0, 2, 0x08, 0x06, 0x50, 0 },
      {7, ENDPOINT, 0x81, 0x02, EP_IN_LENGTH << 8, 0 },
      { 7, ENDPOINT, 0x02, 0x02, EP_OUT_LENGTH << 8, 0 }
    };
static bdata bit zlp;
static idata Byte endpoint_status[3];
static idata Byte *pbuffer;
static idata Byte bmRequestType;
/* D E C L A R A T I O N
______________________________________________*/
extern void usb_mass_storage_reset (void);
extern void usb mass storage get lun (void);
static void usb_get_descriptor (void);
static Byte* send_ep0_packet (Byte *, Byte);
static void usb_read_request (void);
static void usb_set_address (void);
static void usb_set_configuration (void);
static void usb_clear_feature (void);
static void usb_set_feature (void);<br>static void usb get status (void);
static void usb_get_status (void);<br>static void usb get configuration
               usb get configuration (void);
/*F**************************************************************************
* NAME: usb_init
*----------------------------------------------------------------------------
* PARAMS:
*
* return:
*----------------------------------------------------------------------------
* PURPOSE:
* This function initializes the USB controller and resets the endpoints
FIFOs.
*----------------------------------------------------------------------------
* EXAMPLE:
*----------------------------------------------------------------------------
* NOTE:
*----------------------------------------------------------------------------
* REQUIREMENTS:
*****************************************************************************
/
```

```
void usb_init (void)
{
  Usb_enable(); \frac{1}{2} /* enable USB */
  UEPRST = 0x07; \qquad \qquad /* Reset EP 0, 1 and 2 */
 UEPRST = 0x00;endpoint status[EP CONTROL] = 0x00;
  endpoint status[EP_IN] = 0x00;
  endpoint_status[EP_OUT] = 0x00;
 Usb_select_ep(EP_CONTROL); \frac{1}{2} /* control endpoint config */
 UEPCONX = CONTROL;
}
/*F**************************************************************************
* NAME: usb_ep_init
*----------------------------------------------------------------------------
* PARAMS:
*
* return:
*----------------------------------------------------------------------------
* PURPOSE:
* This function configures the endpoints.
*----------------------------------------------------------------------------
* EXAMPLE:
*----------------------------------------------------------------------------
* NOTE:
*----------------------------------------------------------------------------
* REQUIREMENTS:
*****************************************************************************
/
void usb_ep_init (void)
{
 Usb_select_ep(EP_CONTROL);
 UEPCONX = CONTROL;
 Usb_select_ep(EP_IN); \gamma* endpoints configuration */
 UEPCONX = BULK_IN ;
 Usb select ep(EP_OUT);
 UEPCONX = BULK_OUT;
 UEPRST = 0x07;
 UEPRST = 0x00;}
/*F**************************************************************************
* NAME: usb_send_ep0_packet
*----------------------------------------------------------------------------
* PARAMS:<br>* *tbuf:
              address of the first data to send
* data_length: number of bytes to send
*
* return: address of the next byte to send
*----------------------------------------------------------------------------
* PURPOSE:
* This function sends the data over the default control endpoint.
*----------------------------------------------------------------------------
* EXAMPLE:
*----------------------------------------------------------------------------
```

```
* NOTE:
*----------------------------------------------------------------------------
* REQUIREMENTS:
*****************************************************************************
/
Byte* send ep0 packet (Byte *tbuf, Byte data length)
{
Byte i;
  Usb_select_ep(EP_CONTROL);
  for (i = data_length; i != 0; i--, tubuf++){
    Usb_write_byte(*tbuf);
  }
 Usb_set_TXRDY(); /* Send packet */
 return tbuf;
}
/*F**************************************************************************
* NAME: usb_enumeration_process
*----------------------------------------------------------------------------
* PARAMS:
*
* return:
*----------------------------------------------------------------------------
* PURPOSE:
* This function manages the enumeration process
*----------------------------------------------------------------------------
* EXAMPLE:
*----------------------------------------------------------------------------
* NOTE:
*----------------------------------------------------------------------------
* REQUIREMENTS:
*****************************************************************************
/
void usb_enumeration_process (void)
\{Usb_select_ep(EP_CONTROL);
 usb_read_request();
}
/*F**************************************************************************
* NAME: usb_read_request
*----------------------------------------------------------------------------
* PARAMS:
*
* return:
*----------------------------------------------------------------------------
* PURPOSE:
* This function reads the SETUP request sent to the default control endpoint
* and the appropriate function. When exiting of the usb_read_request
* function, the device is ready to manage the next request.
*----------------------------------------------------------------------------
* EXAMPLE:
*----------------------------------------------------------------------------
```

```
* NOTE: list of supported requests:
* GET_DESCRIPTOR
               GET_CONFIGURATION
* SET_ADDRESS
* SET_CONFIGURATION
* CLEAR_FEATURE
* SET_FEATURE
* GET_STATUS
               GET_MAX_LUN
              MASS STORAGE RESET
*----------------------------------------------------------------------------
* REQUIREMENTS:
*****************************************************************************
/
void usb_read_request (void)
{
 bmRequestType = Usb_read_byte(); /* read bmRequestType */
  switch (Usb_read_byte()) \qquad /* test the bRequest value */
  {
   case GET_DESCRIPTOR:
     usb_get_descriptor();
     break;
   case GET_CONFIGURATION:
     usb_get_configuration();
     break;
   case SET_ADDRESS:
     usb_set_address();
     break;
    case SET_CONFIGURATION:
     usb_set_configuration();
     break;
   case CLEAR_FEATURE:
     usb_clear_feature();
     break;
   case SET_FEATURE:
     usb set feature();
     break;
   case GET_STATUS:
     usb_get_status();
     break;
   case GET_MAX_LUN:
     usb_mass_storage_get_lun();
     break;
   case MASS_STORAGE_RESET:
     usb_mass_storage_reset();
     break;
   default:
     Usb_clear_RXSETUP();
     Usb_set_STALLRQ();
     while (!Usb_STALL_sent());
     Usb_clear_STALLRQ();
     Usb_clear_STALLED();
     break;
  }
}
```

```
/*F**************************************************************************
* NAME: usb_set_address
*----------------------------------------------------------------------------
* PARAMS:
*
* return:
*----------------------------------------------------------------------------
* PURPOSE:
* This function manages the SET_ADDRESS request. The new address is stored
* in the USBADDR register
*----------------------------------------------------------------------------
* EXAMPLE:
*----------------------------------------------------------------------------
* NOTE:
*----------------------------------------------------------------------------
* REQUIREMENTS:
*****************************************************************************
/
void usb_set_address (void)
{
Byte add;
  Usb_clear_DIR();
  add = Usb_read_byte(); /* store the LSB of wValue =
address */
 UEPRST = 0 \times 01 ;
  UEPRST = 0x00 ;
  Usb_clear_RXSETUP();
  Usb_set_TXRDY(); \qquad /* send a ZLP for STATUS phase */
  Usb_set_FADDEN();
  while (!(Usb_tx_complete()));
 Usb_clear_TXCMPL();
  Usb_configure_address(add);
}
/*F**************************************************************************
* NAME: usb_set_configuration
*----------------------------------------------------------------------------
* PARAMS:
*
* return:
*----------------------------------------------------------------------------
* PURPOSE:
* This function manages the SET_CONFIGURATION request.
*----------------------------------------------------------------------------
* EXAMPLE:
*----------------------------------------------------------------------------
* NOTE:
*----------------------------------------------------------------------------
* REQUIREMENTS:
*****************************************************************************
/
void usb_set_configuration (void)
{
Uchar configuration_number;
```

```
configuration\_number = Usb\_read\_byte();
  Usb_clear_DIR();
  Usb_clear_RXSETUP();
  Usb set TXRDY(); \frac{1}{2} /* send a ZLP for STATUS phase */
  if (configuration number == 0)
  {
   Usb_clear_CONFG();
  }
  else
  {
   Usb_set_CONFG();
  }
  while (!Usb_tx_complete());
  Usb_clear_TXCMPL();
  Usb_select_ep(EP_IN); \gamma* endpoints configuration */
 UEPCONX = BULK_IN ;
 Usb_select_ep(EP_OUT);
 UEPCONX = BULK_OUT;
}
/*F**************************************************************************
* NAME: usb_get_descriptor
*----------------------------------------------------------------------------
* PARAMS:
*
* return:
*----------------------------------------------------------------------------
* PURPOSE:
* This function manages the GET_DESCRIPTOR request.
*----------------------------------------------------------------------------
* EXAMPLE:
*----------------------------------------------------------------------------
* NOTE:
*----------------------------------------------------------------------------
* REQUIREMENTS:
*****************************************************************************
/
void usb_get_descriptor (void)
{
Byte data_to_transfer;
Uint16 wLength;
Byte descriptor_type;
Byte string_type;
  Usb_set_DIR(); \frac{1}{2} /* set out on EP0 */
  zlp = FALSE; \frac{1}{2} = FALSE;
  string_type = Usb_read_byte(); \frac{1}{2} /* read LSB of wValue */
  descriptor_type = Usb_read_byte(); /* read MSB of wValue */
  switch (descriptor_type)
  {
   case DEVICE:
    {
     data_to_transfer = sizeof (usb_device_descriptor);
     pbuffer = &(usb_device_descriptor.bLength);
```

```
break;
}
case CONFIGURATION:
{
  data to transfer = sizeof (usb configuration);
 pbuffer = &(usb_configuration.cfg.bLength);
 break;
}
case STRING:
\left\{ \right.switch (string_type)
  {
    case LANG_ID:
    \{data_to_transfer = sizeof (usb_language);
      pbutter = &(usb\_language.bLength);break;
    }
    case MAN_INDEX:
    \left\{ \right.data_to_transform = sizeof (usb_namefactor);pbutter = \&(usb\_manufacturer.bLength);break;
    }
    case PROD_INDEX:
    {
      data_to_transfer = sizeof (usb_product);
      pbutter = &(usb\_product.bLength);break;
    }
    case SN_INDEX:
    {
      data_to_transfer = sizeof (usb_serial_number);
      pbuffer = &(usb_serial_number.bLength);
      break;
    }
    default:
    \left\{ \right.Usb_clear_RXSETUP();
      while (!Usb_setup_received())
      \left\{ \right.Usb set STALLRQ(); /* send stall */
        while ((!(Usb_STALL_sent())) && (Usb_setup_received()));
        Usb_clear_STALLED();
        Usb_clear_STALLRQ();
      }
      \verb|Usb_clear_DIR|)|; \qquad \qquad \verb|V* set in on EP0 */|return;
    }
  }
  break;
}
default:
{
```

```
Usb_clear_RXSETUP();
     while (!Usb_setup_received())
     {
       Usb_set_STALLRQ(); \frac{1}{2} /* send stall */
       while ((!(Usb_STALL_sent())) && (Usb_setup_received()));
       Usb clear STALLED();
       Usb_clear_STALLRQ();
     }
     \verb|Usb_clear_DIR|)|; \qquad \verb|V*set in on EP0 */|return;
   }
 }
 ACC = Usb_read_byte(); /* don't care of wIndex field */
 ACC = Usb\_read\_byte();
 ((Byte<sup>*</sup>)\&wLength)[1] = Usb_read_byte(); /* read wLength */
  ((Byte*)&wLength)[0] = Usb_read_byte();
 if (wLength > data_to_transfer)
 {
   if ((data_to_transfer % EP_CONTROL_LENGTH) == 0)
   {
     zlp = TRUE; \longrightarrow /* send a zero length packet */
   }
   else
   {
     zlp = FALSE;<br>
\frac{1}{2} = FALSE;
*/
   }
 }
 else
 \left\{ \right.data_to_transform = (Byte)wLength; /* send only requested number of
data */
 }
 Usb_clear_RXSETUP() ; \qquad /* clear the receive setup flag
*/
 while (data to transfer > EP_CONTROL_LENGTH)
 {
   pbuffer = send_ep0_packet(pbuffer, EP_CONTROL_LENGTH);
   data to transfer -= EP_CONTROL_LENGTH;
   while ((!(Usb_rx_complete())) && (!(Usb_tx_complete())));
   if ((Usb_rx_complete())) /* if no cancel from USB Host */
    {
     Usb_clear_RXOUT();
     return;
   }
   if (Usb_tx_complete())
   {
     Usb_clear_TXCMPL();
   }
  }
 /* send last data packet */
 pbuffer = send ep0 packet(pbuffer, data to transfer);
 data_to_transfer = 0;
 while ((!(Usb_rx_complete())) && (!(Usb_tx_complete())));
 if ((Usb rx complete())) / if no cancel from USB Host */
```

```
{
    Usb_clear_RXOUT();
    return;
  }
  if (Usb_tx_complete())
  {
    Usb_clear_TXCMPL();
  }
  if (zlp == TRUE){
    send_ep0_packet(pbuffer, 0);
    while ((!(Usb_rx_complete())) && (!(Usb_tx_complete())));
    if ((Usb_rx_complete())) /* if no cancel from USB Host */
    {
     Usb_clear_RXOUT();
     return;
    }
    if (Usb_tx_complete())
    {
      Usb_clear_TXCMPL();
    }
  }
  while ((!(Usb_rx_complete())) && (!(Usb_setup_received())));
  if (Usb setup received())
  {
   return;
  }
  if (Usb_rx_complete())
  {
    Usb_clear_DIR(); \qquad \qquad /* set in on EP0 */
    Usb_clear_RXOUT();
  }
}
/*F**************************************************************************
* NAME: usb_get_configuration
                                *----------------------------------------------------------------------------
* PARAMS:
*
* return:
*----------------------------------------------------------------------------
* PURPOSE:
* This function manages the GET_CONFIGURATION request.
*----------------------------------------------------------------------------
* EXAMPLE:
*----------------------------------------------------------------------------
* NOTE:
*----------------------------------------------------------------------------
* REQUIREMENTS:
*****************************************************************************
/
void usb_get_configuration (void)
{
 Usb_clear_RXSETUP();
  Usb_set_DIR();
```

```
if (USBCON & MSK_CONFG)
  {
    Usb_write_byte(1);
  }
  else
  {
    Usb_write_byte(0);
  }
  Usb_set_TXRDY();
  while (!(Usb_tx_complete()));
  Usb_clear_TXCMPL();
  while (!(Usb_rx_complete()));
  Usb_clear_RXOUT();
  Usb_clear_DIR();
}
/*F**************************************************************************
* NAME: usb_get_status
*----------------------------------------------------------------------------
* PARAMS:
*
* return:
*----------------------------------------------------------------------------
* PURPOSE:
* This function manages the GET_STATUS request.
*----------------------------------------------------------------------------
* EXAMPLE:
*----------------------------------------------------------------------------
* NOTE:
*----------------------------------------------------------------------------
* REQUIREMENTS:
*****************************************************************************
/
void usb_get_status (void)
{
Byte wIndex;
 ACC = Usb\_read\_byte(); /* dummy read */ACC = Usb read byte(); \frac{1}{2} /* dummy read */
  wIndex = Usb\_read\_byte();
  Usb_clear_RXSETUP();
  Usb_set_DIR();
  switch(bmRequestType)
  {
    case REQUEST_DEVICE_STATUS:
    {
      Usb_write_byte(SELF_POWERED);
      break;
    }
    case REQUEST_INTERFACE_STATUS:
    {
      Usb write byte(0x00);break;
    }
    case REQUEST_ENDPOINT_STATUS:
```

```
{
      wIndex = wIndex & MSK_EP_DIR;
      Usb_write_byte(endpoint_status[wIndex]);
      break;
    }
  }
  Usb_write_byte(0x00);
  Usb_set_TXRDY();
  while ((!(\text{Usb\_tx\_complete}))) || (\text{Usb\_setup\_received}());
  Usb_clear_TXCMPL();
  while ((!(\text{Usb\_rx\_complete}))) || (\text{Usb\_setup\_received}());
  Usb_clear_RXOUT();
  Usb_clear_DIR();
}
/*F**************************************************************************
* NAME: usb_set_feature
*----------------------------------------------------------------------------
* PARAMS:
\mathbf{r}* return:
*----------------------------------------------------------------------------
* PURPOSE:
* This function manages the SET_FEATURE request.
*----------------------------------------------------------------------------
* EXAMPLE:
*----------------------------------------------------------------------------
* NOTE:
*----------------------------------------------------------------------------
* REQUIREMENTS:
*****************************************************************************
/
void usb_set_feature (void)
{
  if (bmRequestType == ZERO_TYPE)
  \{Usb_clear_RXSETUP();
    Usb_set_STALLRQ();
    while (!(Usb_STALL_sent()));
    Usb_clear_STALLRO();
  }
  if (bmRequestType == INTERFACE_TYPE)
  {
    Usb_clear_RXSETUP();
    Usb_set_STALLRQ();
    while (!(Usb_STALL_sent()));
    Usb_clear_STALLRQ();
  }
  if (bmRequestType == ENDPOINT_TYPE)
  {
    if (Usb_rread_byte() == 0x00){
      ACC = Usb read byte(); \frac{1}{2} /* dummy read */
      switch (Usb read byte()) \frac{1}{2} /* check wIndex */
      {
        case ENDPOINT_1:
```

```
{
          Usb_select_ep(EP_IN);
          Usb_set_STALLRQ();
          Usb_select_ep(EP_CONTROL);
          endpoint_status[1] = 0x01;
          Usb_clear_RXSETUP();
          Usb set TXRDY();
          while (!(Usb_tx_complete()));
          Usb_clear_TXCMPL();
          break;
        }
        case ENDPOINT_2:
        {
          Usb_select_ep(EP_OUT);
          Usb_set_STALLRQ();
          Usb_select_ep(EP_CONTROL);
          endpoint_status[2] = 0x01;
          Usb_clear_RXSETUP();
          Usb_set_TXRDY();
          while (!(Usb_t x_{complet}()));
          Usb_clear_TXCMPL();
          break;
        }
        default:
        \{Usb_clear_RXSETUP();
          Usb set STALLRQ();
          while (!(Usb_STALL_sent()));
          Usb_clear_STALLRQ();
          break;
        }
      }
    }
  }
}
/*F**************************************************************************
* NAME: usb_clear_feature
*----------------------------------------------------------------------------
* PARAMS:
*
* return:
*----------------------------------------------------------------------------
* PURPOSE:
* This function manages the SET_FEATURE request.
*----------------------------------------------------------------------------
* EXAMPLE:
*----------------------------------------------------------------------------
* NOTE:
*----------------------------------------------------------------------------
* REQUIREMENTS:
*****************************************************************************
/
void usb_clear_feature (void)
{
  if (bmRequestType == ZERO_TYPE)
```

```
{
  Usb_clear_RXSETUP();
  Usb_set_STALLRQ();
 while (!(Usb_STALL_sent()));
 Usb_clear_STALLRQ();
}
if (bmRequestType == INTERFACE_TYPE)
{
 Usb_clear_RXSETUP();
 Usb_set_STALLRQ();
 while (!(Usb_STALL_sent()));
 Usb_clear_STALLRQ();
}
if (bmRequestType == ENDPOINT_TYPE)
{
  if (Usb_rread_byte() == 0x00){
   ACC = Usb\_read\_byte(); /* dummy read */
    switch (Usb_read_byte()) \qquad /* check wIndex */
    {
      case ENDPOINT_1:
      {
        Usb_select_ep(EP_IN);
           if(Usb_STALL_requested())
            \{Usb_clear_STALLRQ();
            }
            if(Usb_STALL_sent())
            {
              Usb_clear_STALLED();
        }
        UEPRST = 0x02;UEPRST = 0x00;Usb_select_ep(EP_CONTROL);
        endpoint_status[EP_IN] = 0x00;
        Usb_clear_RXSETUP();
        Usb_set_TXRDY();
        while (!(Usb_tx_complete()));
        Usb_clear_TXCMPL();
       break;
      }
      case ENDPOINT_2:
      {
        Usb_select_ep(EP_OUT);
            if(Usb_STALL_requested())
            {
          Usb_clear_STALLRQ();
            }
            if(Usb_STALL_sent())
            {
              Usb_clear_STALLED();
        }
            UEPRST = 0 \times 04;
        UEPRST = 0x00;Usb_select_ep(EP_CONTROL);
        endpoint_status[EP_OUT] = 0x00;
        Usb_clear_RXSETUP();
```

```
Usb_set_TXRDY();
           while (!(Usb_tx_complete()));
           Usb_clear_TXCMPL();
           break;
        }<br>case ENDPOINT_0:
        {
           Usb_clear_RXSETUP();
           Usb_set_TXRDY();
           while (!(Usb_tx_complete()));
           Usb_clear_TXCMPL();
           break;
        }<br>default:
        {
           Usb_clear_RXSETUP();
           Usb_set_STALLRQ();
           while (!(Usb_STALL_sent()));
           Usb_clear_STALLRQ();
           break;
        }
      }
    }
  }
}
```